# МИНИСТЕРСТВО ПРОСВЕЩЕНИЯ РОССИЙСКОЙ ФЕДЕРАЦИИ

Муниципальное бюджетное общеобразовательное учреждение

«Средняя школа № 4»

**PACCMOTPEHO** на заседании МО учителей • Руководитель МО учителей математики

СОГЛАСОВАНО

зам. директора по УВР

С.И.Андреева

Е.Е. Виноградова

Протокол № 1 от 28.08.2023 г.

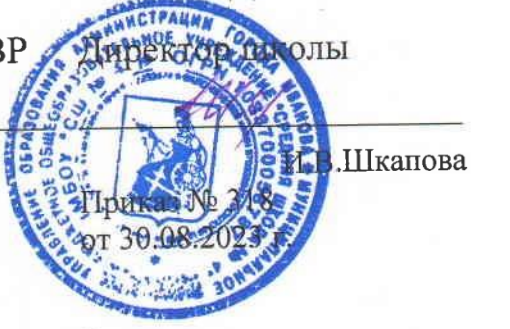

УТВЕРЖДЕНО

## АДАПТИРОВАННАЯ ПРОГРАММА (вариант 7.1)

## учебного предмета «Информатика»

для обучающихся 7 - 9 классов

Иваново 2023

ДОКУМЕНТ ПОДПИСАН ЭЛЕКТРОННОЙ ПОДПИСЬЮ МУНИЦИПАЛЬНОЕ БЮДЖЕТНОЕ ОБЩЕОБРАЗОВАТЕЛЬНОЕ УЧРЕЖДЕНИЕ "СРЕДНЯЯ ШКОЛА № 4", Шкапова Ирина Владимировна,

Директор

29.09.23 11:26 (MSK)

#### **Пояснительная записка**

Адаптированная рабочая программа по информатике разработана на основе федерального компонента государственного стандарта среднего (полного) образования, Примерной программы оcновного общего образования по информатике (базовый уровень), Программно-методических рекомендаций к учебнику, рекомендаций КЭК, Программы психолого-педагогического сопровождения МБОУ «СОШ№5» Программа реализуется на основе следующих документов:

1. Федеральный компонент государственного стандарта общего образования (приказ МО РФ от 05.03.2004 №1089).

2. Федеральный закон Российской Федерации «об образовании в Российской Федерации» № 273-ФЗ (в ред. Федеральных законов от 07.05.2013 №99 от 07.05.2013 №203ФЗ);

3. Федеральный государственный образовательный стандарт основного общего образования, обучающегося с задержкой психического развития.

4. Программа для общеобразовательных учреждений. Содержание рабочей программы адаптировано к уровню классов коррекции с учетом рекомендаций и изменений, внесенных в программу обучения детей с задержкой психического развития (ЗПР)

Данная программа является документом, содержание которого выстраивается с учетом характера течения заболевания обучающегося, возрастных и индивидуальных особенностей, соматического и нервно-психологического здоровья. Индивидуальный учебный план позволяет создать специальные педагогические условия для реализации индивидуального образовательного маршрута, отражающего возможности и потребности учащегося, его интеллектуальные способности.

 Цель обучения по индивидуальному учебному плану – освоение обучающимся с ограниченными возможностями образовательного стандарта в рамках учебной программы по информатике согласно учебному плану, обеспечение его социальной интеграции на основе инклюзивного, личностно-ориентированного, компетентностного и толерантного подходов.

Согласно Федеральному базисному учебному плану для образовательных учреждений РФ изучение предмета «Информатика и ИКТ» предполагается в 7-9 классах. Изучение информатики и ИКТ в 7-9 классах направлено на достижение следующих **целей**:

- формирование общеучебных умений и способов интеллектуальной деятельности на основе методов информатики;
- формирование у учащихся готовности к использованию средств ИКТ в информационноучебной деятельности для решения учебных задач и саморазвития;
- усиление культурологической составляющей школьного образования;
- развитие познавательных, интеллектуальных и творческих способностей учащихся. В основу курса информатики и ИКТ для 5-9 классов положены следующие **принципы**:
- *Целостность* и *непрерывность*, означающие, что данная ступень является важным звеном непрерывного курса информатики и ИКТ. В рамках данной ступени подготовки начинается/продолжается осуществление вводного, ознакомительного обучения школьников, предваряющего более глубокое изучение предмета в дальнейшем.
- *Научность* в сочетании с *доступностью*, строгость и систематичность изложения (включение в содержание фундаментальных положений современной науки с учетом возрастных особенностей обучаемых).
- *Практическая направленность*, обеспечивающая отбор содержания, направленного на формирование у школьников умений и навыков, которые в современных условиях становятся необходимыми не только на уроках информатики, но и в учебной деятельности по другим

 $\mathcal{D}_{\mathcal{L}}$ 

прелметам, при выполнении инливилуальных и коллективных проектов, в повселневной жизни, в дальнейшем освоении профессий, востребованных на рынке труда. При этом исходным является положение о том, что компьютер может многократно усилить возможности человека, но не заменить его.

- Приниип дидактической спирали как важнейший фактор структуризации в методике обучения информатике: вначале обшее знакомство с понятием, предполагающее учет имеющегося опыта обучаемых; затем его последующее развитие и обогащение, создающее предпосылки лля научного обобщения в старших классах.
- Приниип развивающего обучения: обучение ориентировано не только на получение новых знаний в области информатики и информационных технологий, но и на активизацию мыслительных процессов, формирование и развитие у школьников обобщенных способов деятельности, формирование навыков самостоятельной работы.

Уже на самых ранних этапах обучения школьники должны получать представление о сущности информационных процессов, рассматривать примеры передачи, хранения и обработки информации в деятельности человека, живой природе и технике, учиться классифицировать информацию, выделять общее и особенное, устанавливать связи, сравнивать, проводить аналогии и т.д. Это помогает ребенку осмысленно видеть окружающий мир, более успешно в нем ориентироваться, формирует основы научного мировоззрения.

Умение построить модель решаемой задачи, установить отношения и выразить их в предметной, графической или текстовой форме - залог формирования не частных, а общеучебных умений. В рамках данного направления в курсе строятся логические, табличные, графические модели, решаются нестандартные задачи.

Алгоритмическое мышление, рассматриваемое как представление последовательности действий, наряду с образным и логическим мышлением определяет интеллектуальную мощь человека, его творческий потенциал. Навыки планирования, привычка к точному и полному описанию своих действий помогают школьникам разрабатывать алгоритмы решения задач самого разного происхождения.

Задача современной школы – обеспечить вхождение учащихся в информационное общество, научить каждого школьника пользоваться ИКТ (текстовый редактор, графический редактор, электронные таблицы, электронная почта и т.д.). Формирование пользовательских навыков для введения компьютера в учебную деятельность должно подкрепляться самостоятельной творческой работой, личностно значимой для обучаемого. Это достигается за счет информационно-предметного практикума, сущность которого состоит в наполнении задач по информатике актуальным предметным содержанием. Только в этом случае в полной мере раскрывается индивидуальность, интеллектуальный потенциал обучаемого, проявляются полученные на занятиях знания, умения и навыки, закрепляются навыки самостоятельной работы.

В зависимости от объективных и субъективных условий школы выбран параллельный подход к изложению учебного материала, когда в соответствии со структурой учебника в первой части урока идет изложение теоретического материала, а во второй части - освоение практических навыков работы на компьютере.

#### Содержание курса информатики и ИКТ для 7-9 классов

Тематическое планирование по курсу информатики в основной школе

 $7 \text{ m}$ 

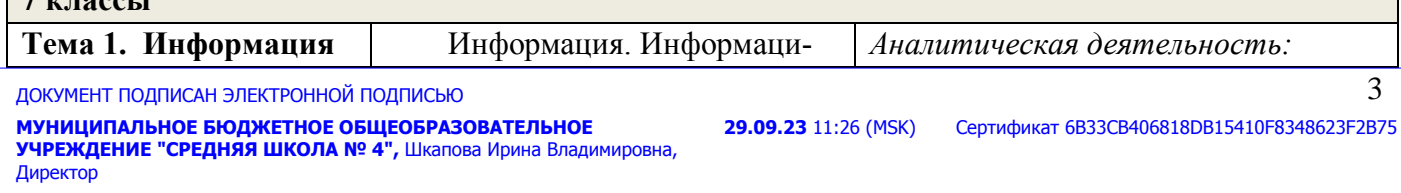

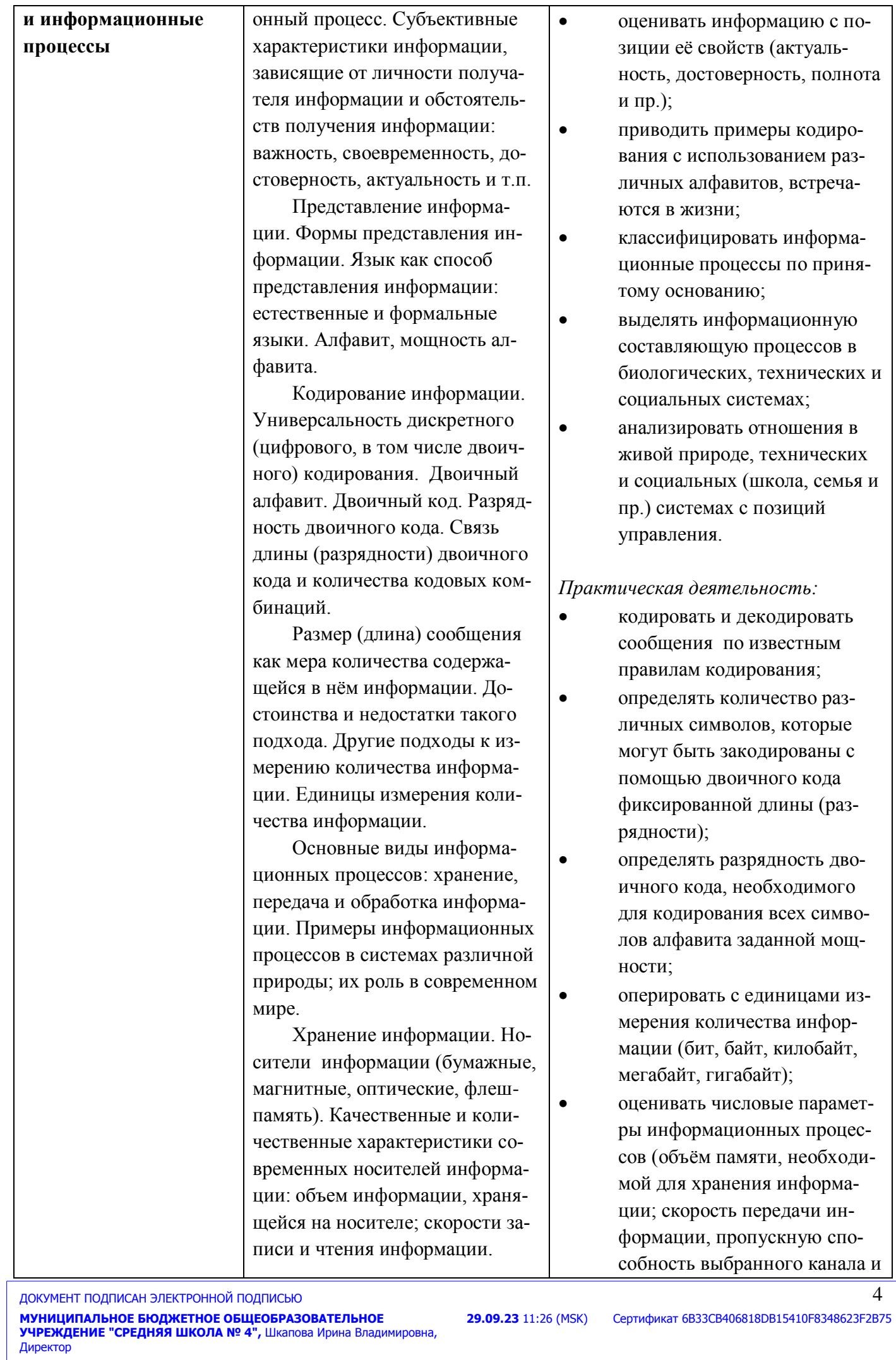

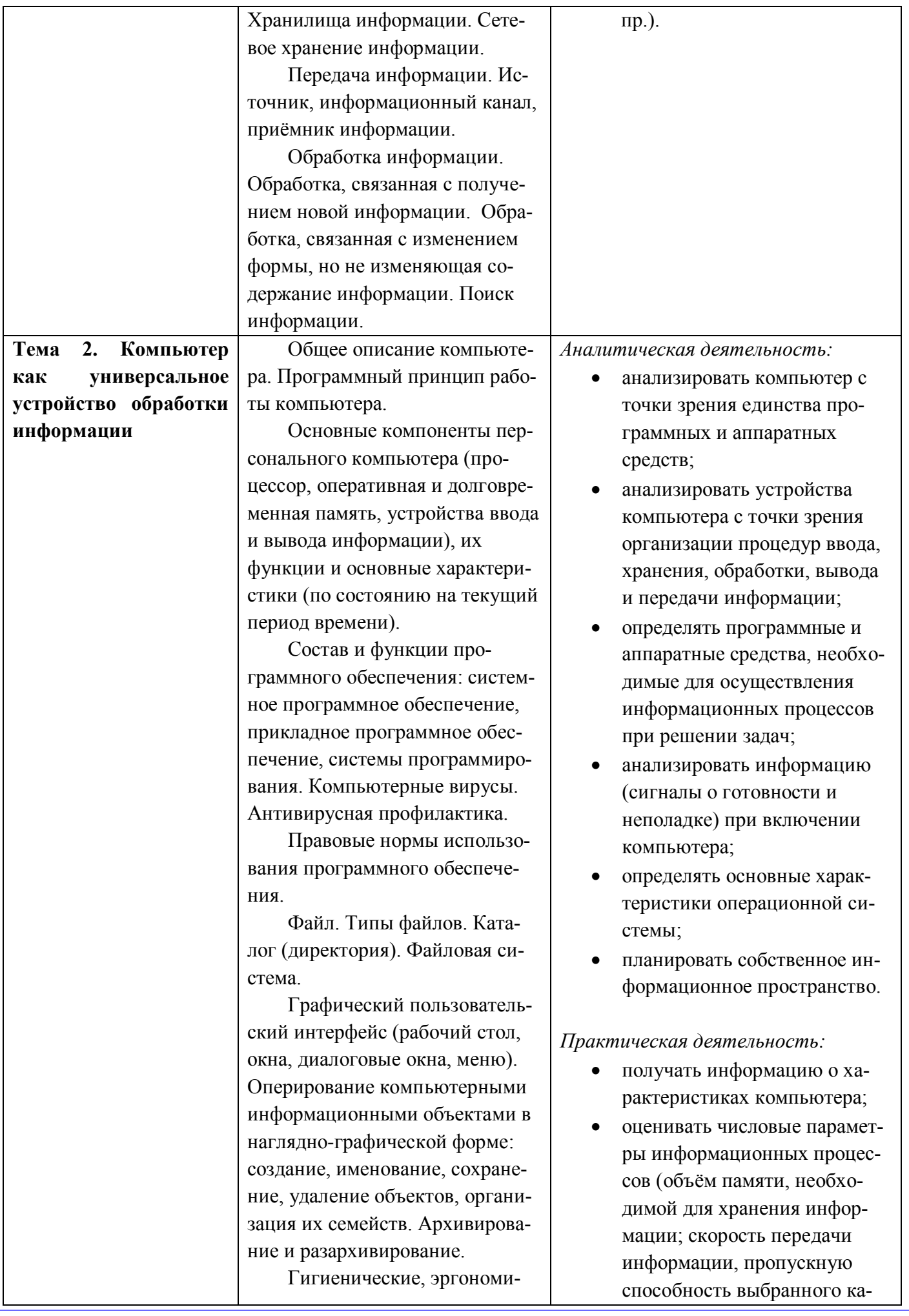

Сертификат 6B33CB406818DB15410F8348623F2B75

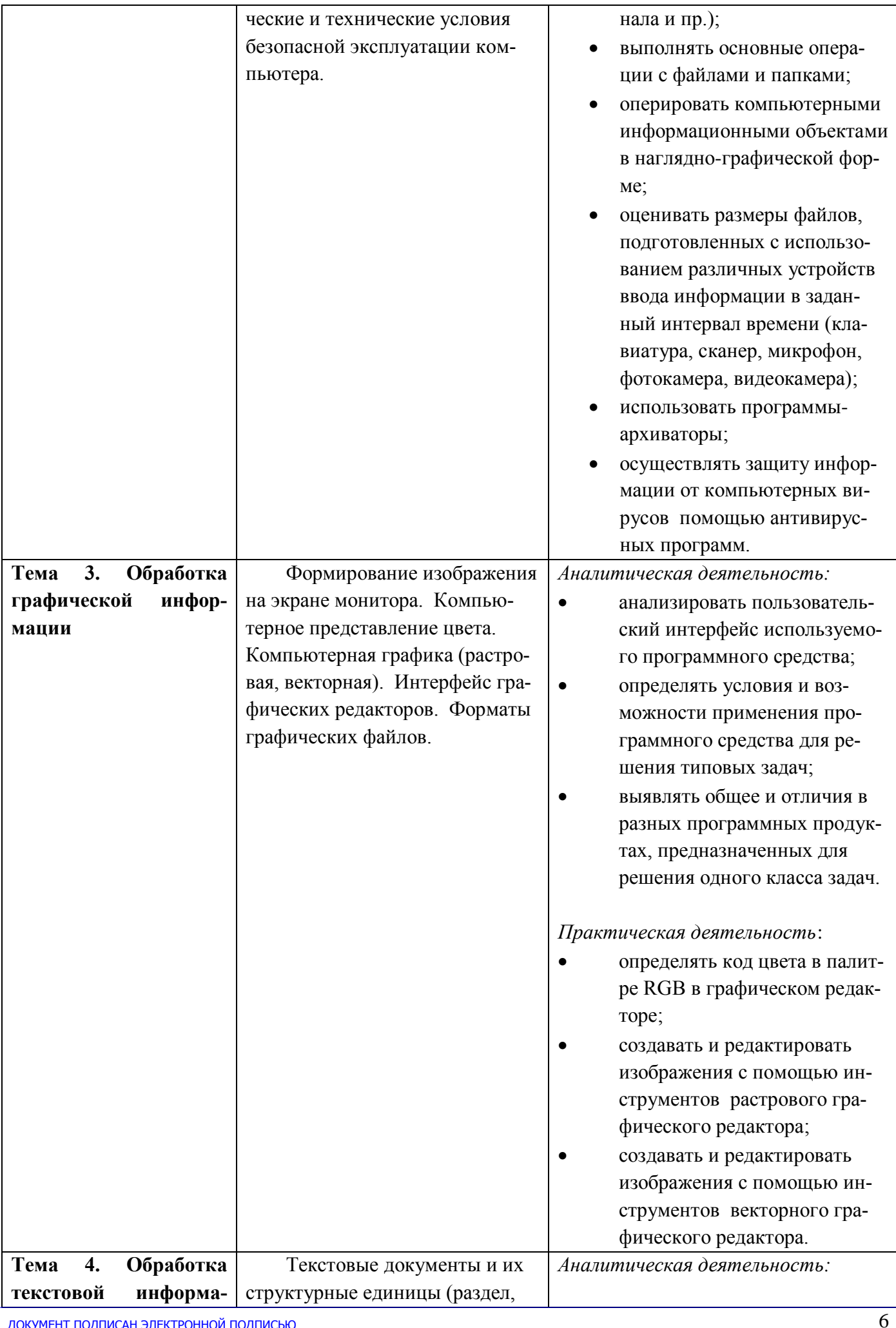

ДОКУМЕНТ ПОДПИСАН ЭЛЕКТРОННОЙ ПОДПИСЬЮ<br>**МУНИЦИПАЛЬНОЕ БЮДЖЕТНОЕ ОБЩЕОБРАЗОВАТЕЛЬНОЕ**<br>УЧРЕЖДЕНИЕ "СРЕДНЯЯ ШКОЛА № 4", Шкапова Ирина Владимировна,<br>Директор

29.09.23 11:26 (MSK)

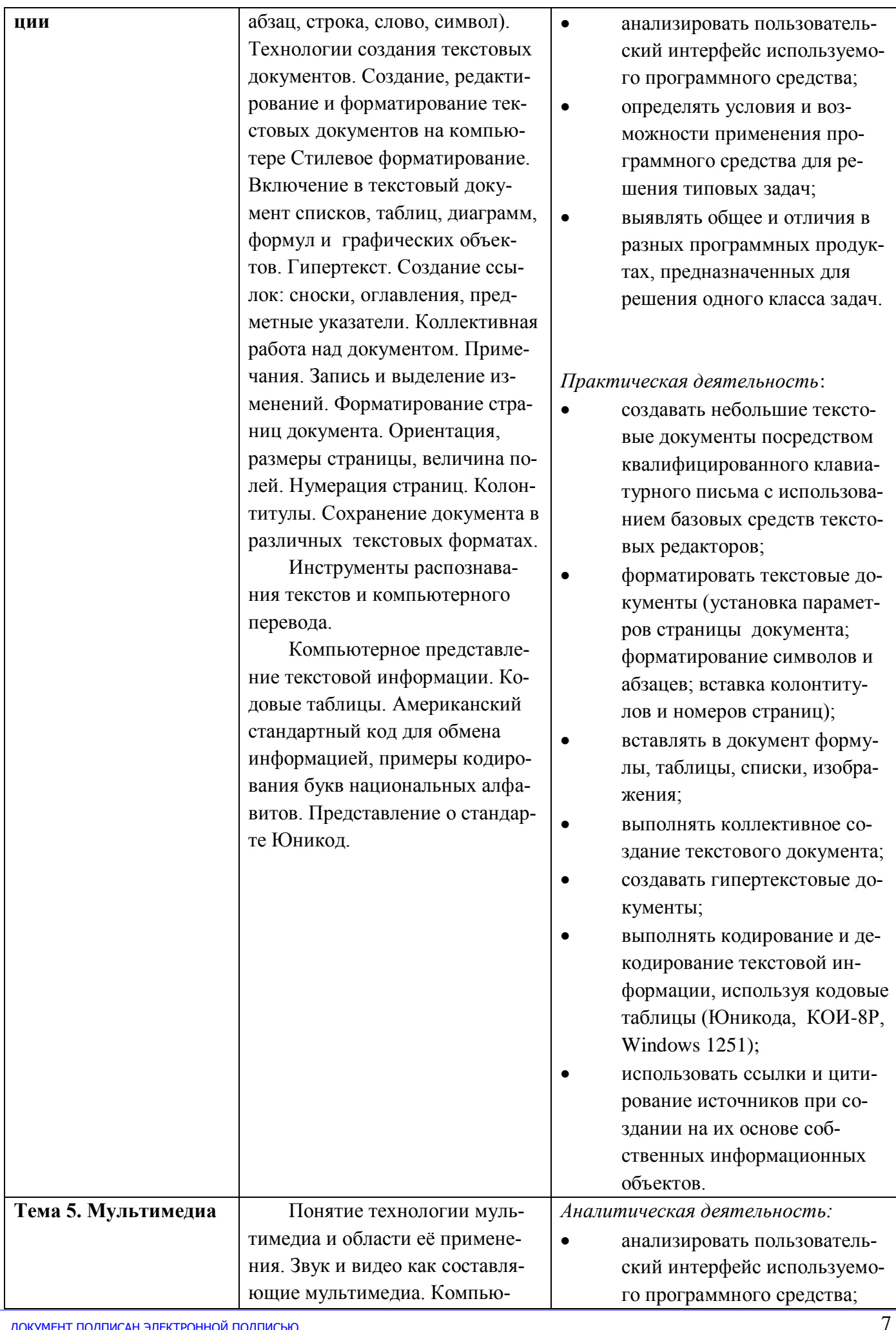

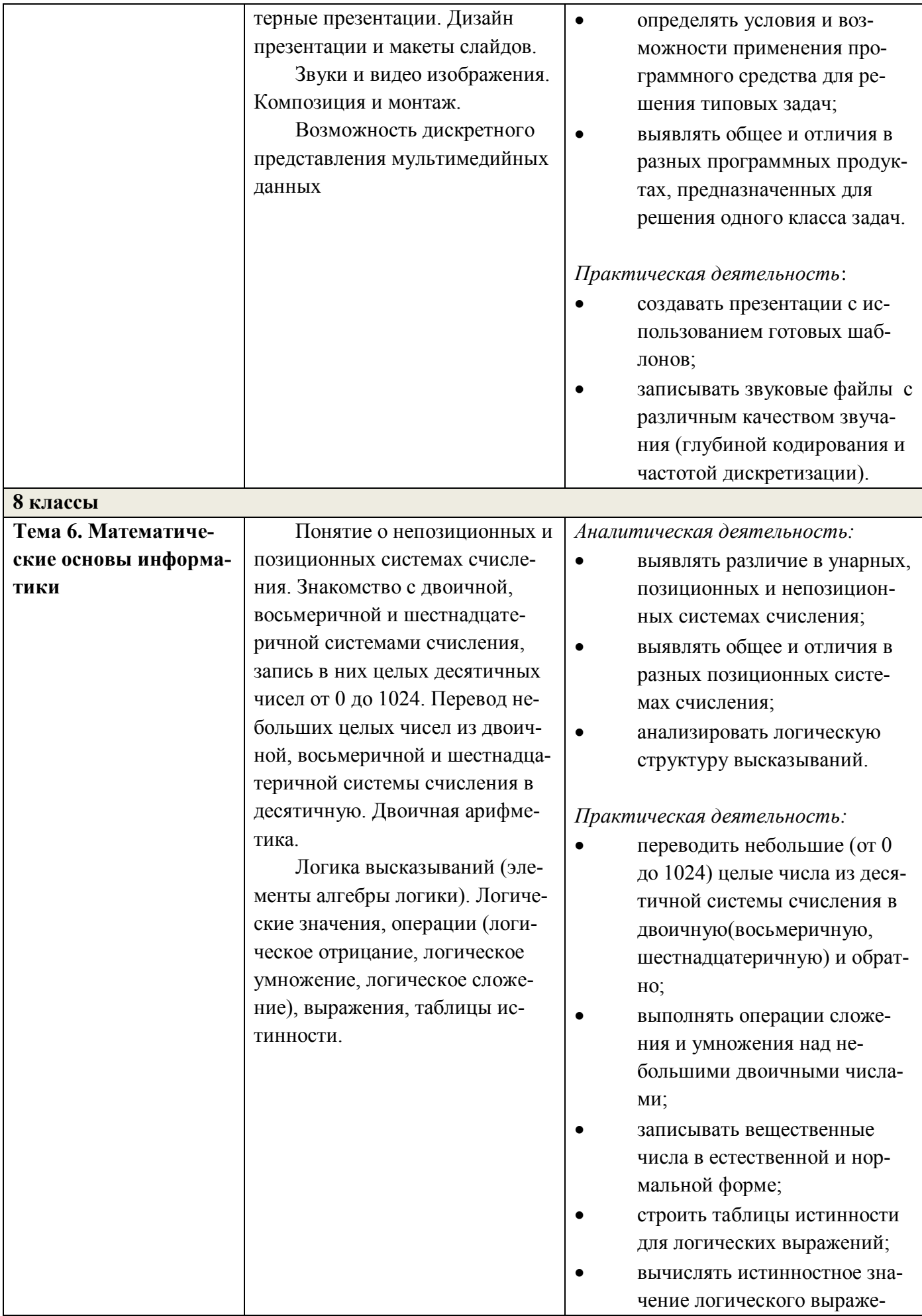

**МУНИЦИПАЛЬНОЕ БЮДЖЕТНОЕ ОБЩЕОБРАЗОВАТЕЛЬНОЕ УЧРЕЖДЕНИЕ "СРЕДНЯЯ ШКОЛА № 4",** Шкапова Ирина Владимировна, Директор

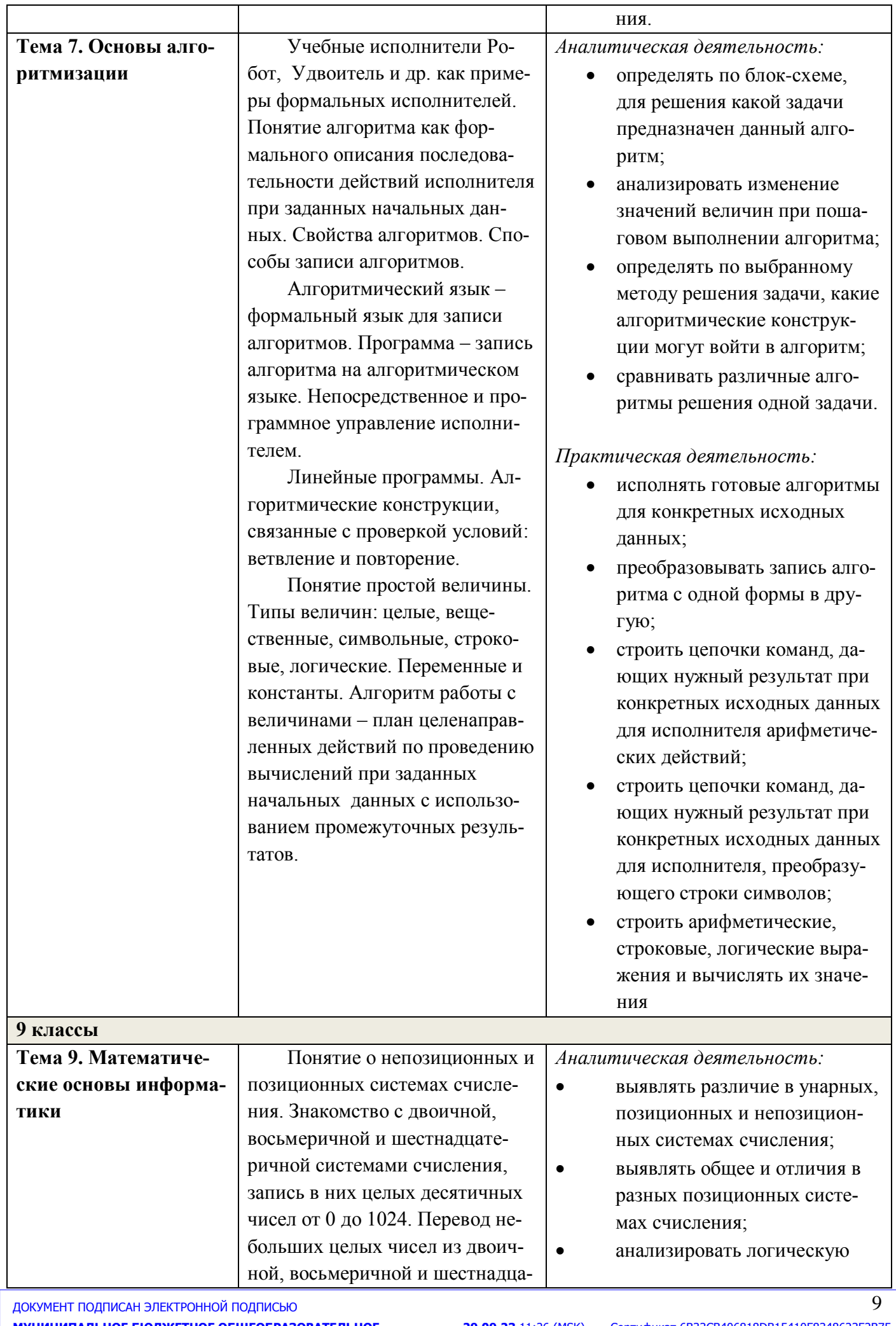

МУНИЦИПАЛЬНОЕ БЮДЖЕТНОЕ ОБЩЕОБРАЗОВАТЕЛЬНОЕ<br>УЧРЕЖДЕНИЕ "СРЕДНЯЯ ШКОЛА № 4", Шкапова Ирина Владимировна,<br>Директор

29.09.23 11:26 (MSK)

Сертификат 6В33СВ406818DB15410F8 **2B75** 

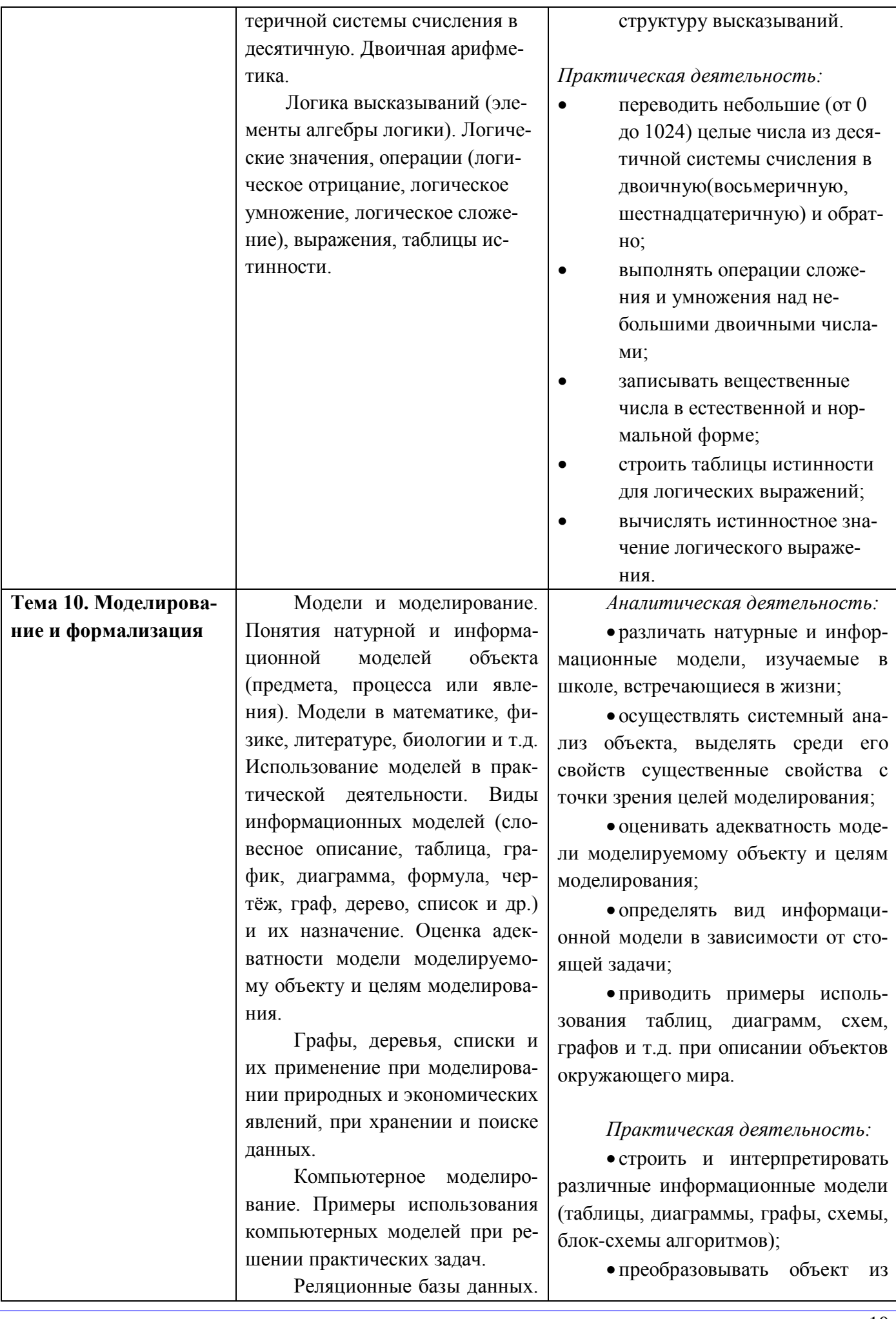

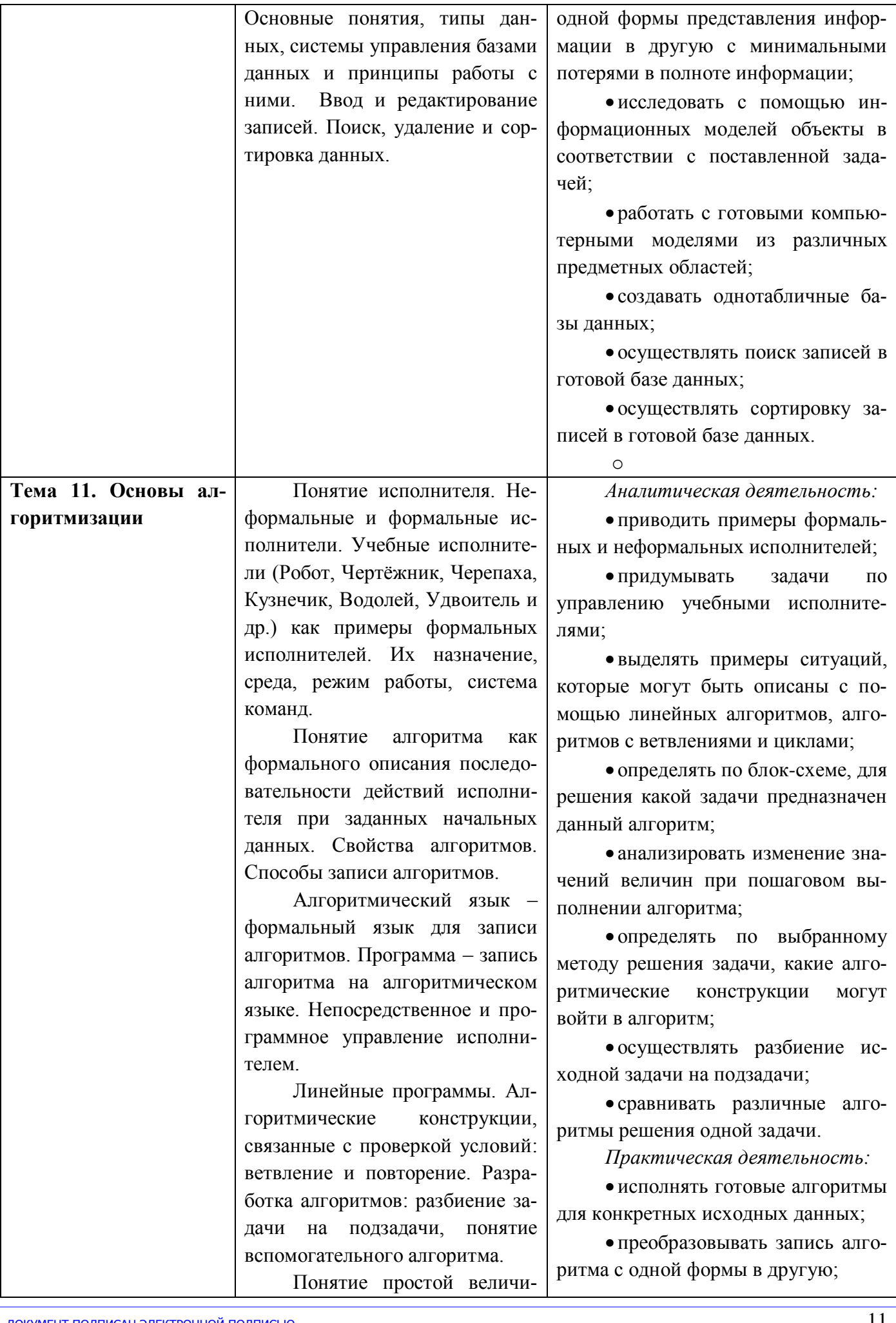

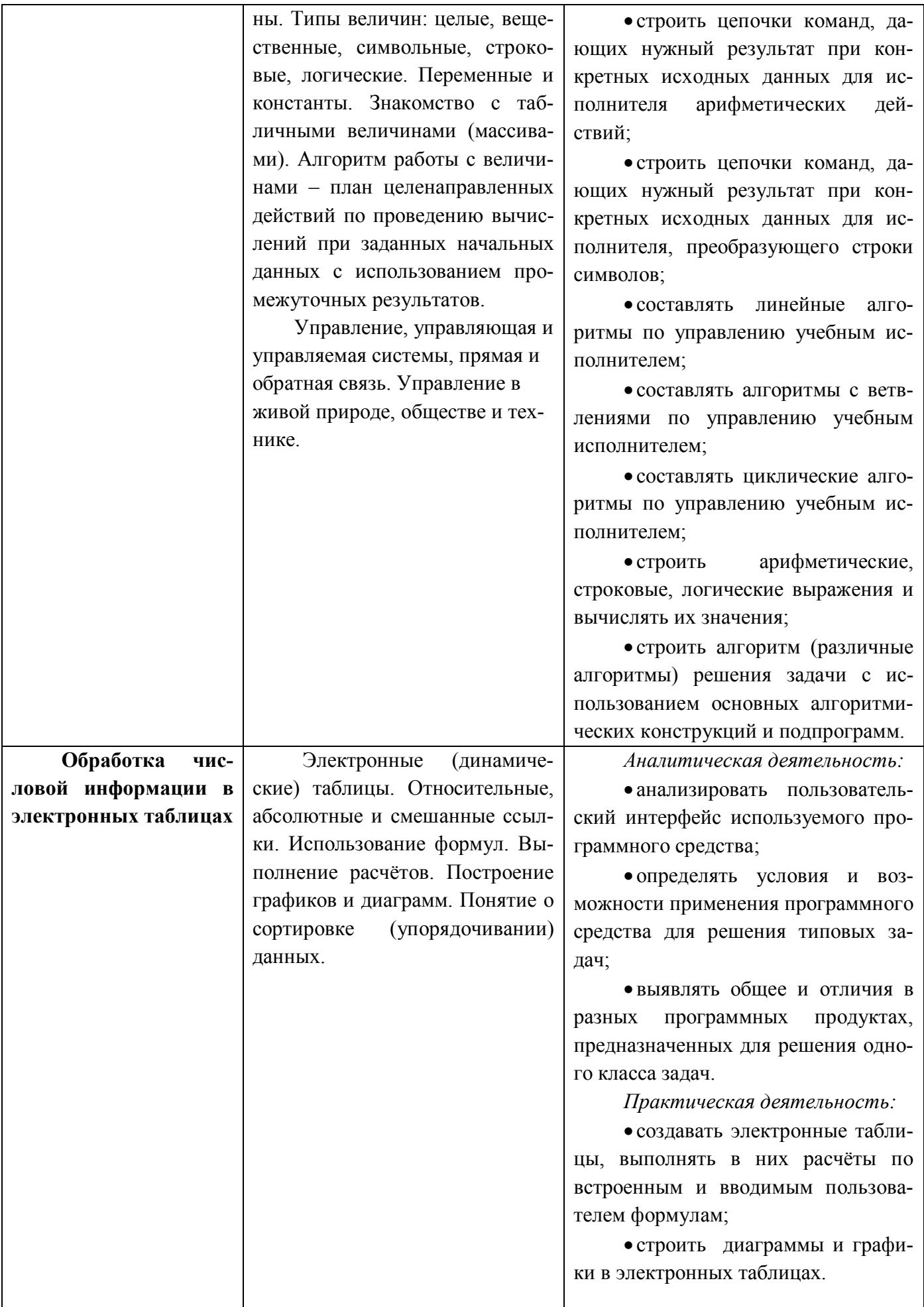

ДОКУМЕНТ ПОДПИСАН ЭЛЕКТРОННОЙ ПОДПИСЬЮ ...<br>**МУНИЦИПАЛЬНОЕ БЮДЖЕТНОЕ ОБЩЕОБРАЗОВАТЕЛЬНОЕ**<br>УЧРЕЖДЕНИЕ "СРЕДНЯЯ ШКОЛА № 4", Шкапова Ирина Владимировна,<br>Директор

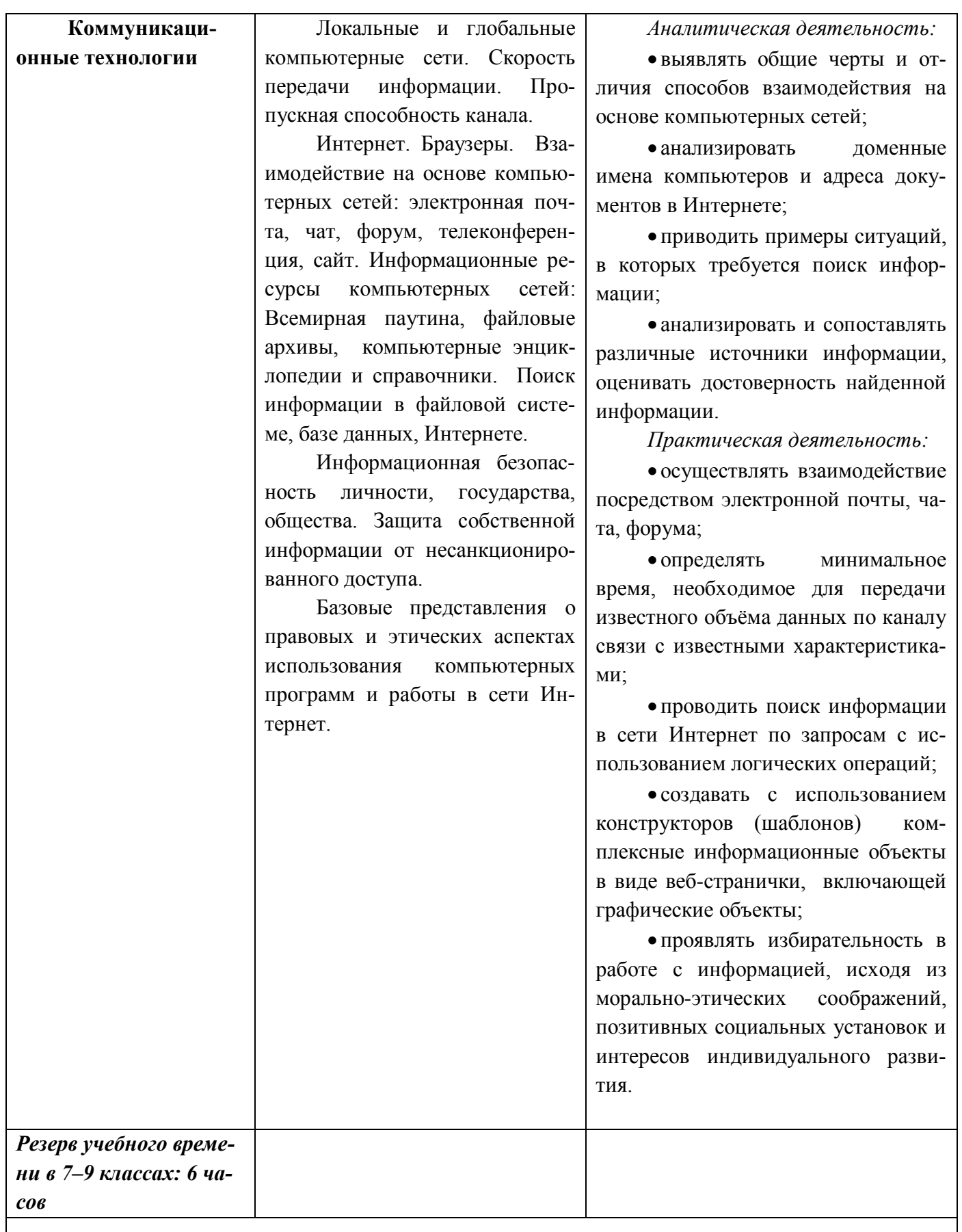

## Требования к подготовке школьников с ЗПР и ТНР в области информатики и ИКТ

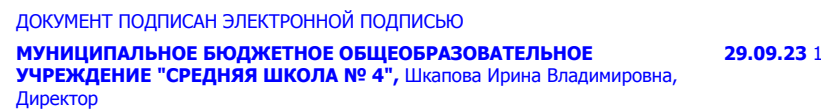

Учашиеся должны:

- для объектов окружающей действительности указывать их признаки свойства, действия. поведение. состояния:
- называть отношения, связывающие данный объект с другими объектами;
- осуществлять деление заданного множества объектов на классы по заданному или самостоятельно выбранному признаку - основанию классификации;
- понимать смысл терминов «система», «системный подход», «системный эффект»;
- приводить примеры материальных, нематериальных и смешанных систем;  $\bullet$
- понимать смысл терминов «модель», «моделирование»;
- иметь представление о назначении и области применения моделей;
- различать натурные и информационные модели, приводить их примеры;
- приводить примеры образных, знаковых и смешанных информационных моделей;
- уметь «читать» (получать информацию) информационные модели разных видов: таблицы, схемы, графики, диаграммы и т.д.;
- знать правила построения табличных моделей, схем, графов, деревьев;
- знать правила построения диаграмм и уметь выбирать тип диаграммы в зависимости от цели её создания;
- осуществлять выбор того или иного вида информационной модели в зависимости от заданной цели моделирования;
- приводить примеры формальных и неформальных исполнителей;
- лавать характеристику формальному исполнителю, указывая: круг решаемых залач. среду, систему команд, систему отказов, режимы работы;
- осуществлять управление имеющимся формальным исполнителем;  $\bullet$
- выполнять операции с основными объектами операционной системы;  $\bullet$
- выполнять основные операции с объектами файловой системы;  $\blacktriangle$
- уметь применять текстовый процессор для создания словесных описаний, списков,  $\bullet$ табличных моделей, схем и графов;
- уметь применять инструменты простейших графических редакторов для создания и редактирования образных информационных моделей;
- выполнять вычисления по стандартным и собственным формулам в среде электронных таблиц;
- создавать с помощью Мастера диаграмм круговые, столбчатые, ярусные, областные и другие диаграммы, строить графики функций;
- для поддержки своих выступлений создавать мультимедийные презентации, содержащие образные, знаковые и смешанные информационные модели рассматриваемого объекта.

#### Планируемые результаты изучения информатики 7-9 классы

Планируемые результаты освоения обучающимися ЗПР и ТНР основной образовательной программы основного общего образования уточняют и конкретизируют общее понимание личностных, метапредметных и предметных результатов как с позиции организации их достижения в образовательном процессе, так и с позиции оценки достижения этих результатов.

Планируемые результаты сформулированы к каждому разделу учебной программы.

Планируемые результаты, характеризующие систему учебных действий в отношении опорного учебного материала, размещены в рубрике «Выпускник научится ...». Они показывают, какой уровень освоения опорного учебного материала ожидается от выпускника. Эти результаты по-

тенциально лостигаемы большинством учашихся и выносятся на итоговую оценку как залания базового уровня (исполнительская компетентность) или задания повышенного уровня (зона ближайшего развития).

Планируемые результаты, характеризующие систему учебных действий в отношении знаний, умений, навыков, расширяющих и углубляющих опорную систему, размещены в рубрике «Выпускник получит возможность научиться ...». Эти результаты достигаются отдельными мотивированными и способными учащимися; они не отрабатываются со всеми группами учащихся в повседневной практике, но могут включаться в материалы итогового контроля.

Раздел 1. Информация вокруг нас

Выпускник научится:

- понимать и правильно применять на бытовом уровне понятий «информация», «информаци- $\bullet$ онный объект»:
- $\bullet$ приводить примеры передачи, хранения и обработки информации в деятельности человека, в живой природе, обществе, технике;
- $\bullet$ приводить примеры древних и современных информационных носителей;
- классифицировать информацию по способам её восприятия человеком, по формам пред- $\bullet$ ставления на материальных носителях;
- кодировать и декодировать сообщения, используя простейшие коды;  $\bullet$
- определять, информативно или нет некоторое сообщение, если известны способности конкретного субъекта к его восприятию.

Выпускник получит возможность:

- сформировать представление об информации как одном из основных понятий современной  $\bullet$ науки, об информационных процессах и их роли в современном мире;
- сформировать представление о способах кодирования информации;  $\bullet$
- $\bullet$ преобразовывать информацию по заданным правилам и путём рассуждений;
- научиться решать логические задачи на установление взаимного соответствия с использо- $\bullet$ ванием таблиц;
- приводить примеры единичных и общих понятий, отношений между понятиями;  $\bullet$
- для объектов окружающей действительности указывать их признаки свойства, действия,  $\bullet$ поведение, состояния;
- называть отношения, связывающие данный объект с другими объектами;  $\bullet$
- $\bullet$ осуществлять деление заданного множества объектов на классы по заданному или самостоятельно выбранному признаку — основанию классификации;
- приводить примеры материальных, нематериальных и смешанных систем;  $\bullet$

Раздел 2. Информационные технологии

Выпускник научится:

- определять устройства компьютера (основные и подключаемые) и выполняемые ими функ- $\bullet$ ции;
- различать программное и аппаратное обеспечение компьютера;  $\bullet$
- запускать на выполнение программу, работать с ней, закрывать программу;  $\bullet$
- создавать, переименовывать, перемещать, копировать и удалять файлы;  $\ddot{\phantom{a}}$
- работать с основными элементами пользовательского интерфейса: использовать меню, обращаться за справкой, работать с окнами (изменять размеры и перемещать окна, реагировать на диалоговые окна);
- вводить информацию в компьютер с помощью клавиатуры и мыши;
- выполнять арифметические вычисления с помощью программы Калькулятор;
- применять текстовый редактор для набора, редактирования и форматирования простейших текстов на русском и иностранном языках;
- выделять, перемещать и удалять фрагменты текста; создавать тексты с повторяющимися фрагментами;
- использовать простые способы форматирования (выделение жирным шрифтом, курсивом, изменение величины шрифта) текстов;
- создавать и форматировать списки;
- создавать, форматировать и заполнять данными таблицы;
- создавать круговые и столбиковые диаграммы;
- применять простейший графический редактор для создания и редактирования простых рисунков;
- использовать основные приёмы создания презентаций в редакторах презентаций;
- осуществлять поиск информации в сети Интернет с использованием простых запросов (по одному признаку);
- ориентироваться на интернет-сайтах (нажать указатель, вернуться, перейти на главную страницу);
- соблюдать требования к организации компьютерного рабочего места, требования безопасности и гигиены при работе со средствами ИКТ.

Ученик получит возможность:

- овладеть приёмами квалифицированного клавиатурного письма;
- научиться систематизировать (упорядочивать) файлы и папки;
- сформировать представления об основных возможностях графического интерфейса и правилах организации индивидуального информационного пространства;
- расширить знания о назначении и функциях программного обеспечения компьютера; приобрести опыт решения задач из разных сфер человеческой деятельности с применение средств информационных технологий;
- создавать объемные текстовые документы, включающие списки, таблицы, диаграммы, рисунки;
- осуществлять орфографический контроль в текстовом документе с помощью средств текстового процессора;
- оформлять текст в соответствии с заданными требованиями к шрифту, его начертанию, размеру и цвету, к выравниванию текста;
- видоизменять готовые графические изображения с помощью средств графического редактора;
- научиться создавать сложные графические объекты с повторяющимися и /или преобразованными фрагментами;
- научиться создавать на заданную тему мультимедийную презентацию с гиперссылками, слайды которой содержат тексты, звуки, графические изображения; демонстрировать презентацию на экране компьютера или с помощью проектора;
- научиться работать с электронной почтой (регистрировать почтовый ящик и пересылать сообщения);
- научиться сохранять для индивидуального использования найденные в сети Интернет ма- $\bullet$ териалы;
- расширить представления об этических нормах работы с информационными объектами.

#### Раздел 3. Информационное моделирование

Выпускник научится:

- понимать сущность понятий «модель», «информационная модель»;
- различать натурные и информационные модели, приводить их примеры;  $\bullet$
- $\bullet$ «читать» информационные модели (простые таблицы, круговые и столбиковые диаграммы, схемы и др.), встречающиеся в повседневной жизни;
- перекодировать информацию из одной пространственно-графической или знаково- $\bullet$ символической формы в другую, в том числе использовать графическое представление (визуализацию) числовой информации;

строить простые информационные модели объектов из различных предметных областей. Ученик получит возможность:

- $\bullet$ сформировать начальные представления о о назначении и области применения моделей; о моделировании как методе научного познания;
- приводить примеры образных, знаковых и смешанных информационных моделей;  $\bullet$
- познакомится с правилами построения табличных моделей, схем, графов, деревьев;  $\bullet$
- выбирать форму представления данных (таблица, схема, график, диаграмма, граф, дерево) в  $\bullet$ соответствии с поставленной задачей.

#### Раздел 4. Алгоритмика

Выпускник научится:

- понимать смысл понятия «алгоритм», приводить примеры алгоритмов;  $\bullet$
- понимать термины «исполнитель», «формальный исполнитель», «среда исполнителя», «си- $\bullet$ стема команд исполнителя»; приводить примеры формальных и неформальных исполнителей:
- осуществлять управление имеющимся формальным исполнителем;  $\bullet$
- $\bullet$ понимать правила записи и выполнения алгоритмов, содержащих алгоритмические конструкции «следование», «ветвление», «цикл»;
- $\bullet$ подбирать алгоритмическую конструкцию, соответствующую заданной ситуации;
- исполнять линейный алгоритм для формального исполнителя с заданной системой команд;  $\bullet$
- разрабатывать план действий для решения задач на переправы, переливания и пр.;

Выпускник получит возможность:

- исполнять алгоритмы, содержащие ветвления и повторения, для формального исполните- $\bullet$ ля с заданной системой команд;
- по данному алгоритму определять, для решения какой задачи он предназначен;  $\bullet$
- разрабатывать в среде формального исполнителя короткие алгоритмы, содержащие базовые  $\bullet$ алгоритмические конструкции и вспомогательные алгоритмы.

Разлел 5. Математические основы информатики

Выпускник научится:

- декодировать и кодировать информацию при заданных правилах кодирования;
- оперировать единицами измерения количества информации;  $\bullet$
- оценивать количественные параметры информационных объектов и процессов (объём памяти, необходимый для хранения информации; время передачи информации и  $\text{AD.}$ );
- записывать в двоичной системе целые числа от 0 до 256;
- составлять логические выражения с операциями И. ИЛИ. НЕ: определять значение логического выражения; строить таблицы истинности;
- анализировать информационные модели (таблицы, графики, диаграммы, схемы и др.);
- перекодировать информацию из одной пространственно-графической или знаковосимволической формы в другую, в том числе использовать графическое представление (визуализацию) числовой информации;
- выбирать форму представления данных (таблица, схема, график, диаграмма) в соот- $\bullet$ ветствии с поставленной задачей;
- строить простые информационные модели объектов и процессов из различных предметных областей с использованием типовых средств (таблиц, графиков, диаграмм, формул и пр.), оценивать адекватность построенной модели объекту-оригиналу и целям моделирования.

Выпускник получит возможность:

- углубить и развить прелставления о современной научной картине мира, об информации как одном из основных понятий современной науки, об информационных процессах и их роли в современном мире;
- научиться определять мощность алфавита, используемого для записи сообщения;
- научиться оценивать информационный объём сообщения, записанного символами  $\bullet$ произвольного алфавита
- переводить небольшие десятичные числа из восьмеричной и шестнадцатеричной системы счисления в десятичную систему счисления;
- познакомиться с тем, как информация представляется в компьютере, в том числе с двоичным кодированием текстов, графических изображений, звука;
- научиться решать логические задачи с использованием таблиц истинности;
- научиться решать логические задачи путем составления логических выражений и их  $\bullet$ преобразования с использованием основных свойств логических операций.
- сформировать представление о моделировании как методе научного познания: о компьютерных молелях и их использовании для исследования объектов окружающего мира:
- познакомиться с примерами использования графов и деревьев при описании реальных объектов и процессов
- научиться строить математическую модель задачи - выделять исходные данные и результаты, выявлять соотношения между ними.

#### Раздел 6. Алгоритмы и начала программирования

Выпускник научится:

- понимать смысл понятия «алгоритм» и широту сферы его применения; анализировать предлагаемые последовательности команд на предмет наличия у них таких свойств алгоритма как дискретность, детерминированность, понятность, результативность, массовость;
- оперировать алгоритмическими конструкциями «следование», «ветвление», «цикл» (подбирать алгоритмическую конструкцию, соответствующую той или иной ситуации; переходить от записи алгоритмической конструкции на алгоритмическом языке к блок-схеме и обратно);
- понимать термины «исполнитель», «формальный исполнитель», «среда исполнителя», «система команд исполнителя» и др.: понимать ограничения, накладываемые средой исполнителя и системой команд, на круг задач, решаемых исполнителем;
- исполнять линейный алгоритм для формального исполнителя с заданной системой команд:
- составлять линейные алгоритмы, число команд в которых не превышает заданное;
- ученик научится исполнять записанный на естественном языке алгоритм, обрабатывающий непочки символов.
- исполнять линейные алгоритмы, записанные на алгоритмическом языке.
- исполнять алгоритмы с ветвлениями, записанные на алгоритмическом языке;
- понимать правила записи и выполнения алгоритмов, содержащих цикл с параметром  $\bullet$ или цикл с условием продолжения работы;
- определять значения переменных после исполнения простейших циклических алго- $\bullet$ ритмов, записанных на алгоритмическом языке;
- разрабатывать и записывать на языке программирования короткие алгоритмы, содер- $\bullet$ жащие базовые алгоритмические конструкции.

Выпускник получит возможность научиться:

- исполнять алгоритмы, содержащие ветвления и повторения, для формального исполнителя с заданной системой команд;
- составлять все возможные алгоритмы фиксированной длины для формального исполнителя с заданной системой команд;
- определять количество линейных алгоритмов, обеспечивающих решение поставлен- $\bullet$ ной задачи, которые могут быть составлены для формального исполнителя с заданной системой команд:
- подсчитывать количество тех или иных символов в цепочке символов, являющейся результатом работы алгоритма:
- по данному алгоритму определять, для решения какой задачи он предназначен;
- исполнять записанные на алгоритмическом языке циклические алгоритмы обработки одномерного массива чисел (суммирование всех элементов массива; суммирование элементов массива с определёнными индексами; суммирование элементов массива, с заданными свойствами; определение количества элементов массива с заданными свойствами; поиск наибольшего/ наименьшего элементов массива и др.);
- разрабатывать в среде формального исполнителя короткие алгоритмы, содержащие  $\bullet$ базовые алгоритмические конструкции;
- разрабатывать и записывать на языке программирования эффективные алгоритмы,  $\bullet$ содержащие базовые алгоритмические конструкции.

#### Раздел 7. Информационные и коммуникационные технологии

Выпускник научится:

- называть функции и характеристики основных устройств компьютера;
- описывать вилы и состав программного обеспечения современных компьютеров:  $\bullet$
- подбирать программное обеспечение, соответствующее решаемой задаче;  $\bullet$
- оперировать объектами файловой системы;  $\bullet$
- применять основные правила создания текстовых документов;  $\bullet$
- использовать средства автоматизации информационной деятельности при создании  $\bullet$ текстовых документов;
- использовать основные приёмы обработки информации в электронных таблицах;
- работать с формулами;  $\bullet$
- визуализировать соотношения между числовыми величинами.  $\bullet$
- осуществлять поиск информации в готовой базе данных;
- основам организации и функционирования компьютерных сетей;  $\bullet$
- составлять запросы для поиска информации в Интернете;  $\bullet$

 $\bullet$ использовать основные приёмы создания презентаций в редакторах презентаций.

Ученик получит возможность:

- научиться систематизировать знания о принципах организации файловой системы, основных возможностях графического интерфейса и правилах организации индивидуального информационного пространства;
- научиться систематизировать знания о назначении и функциях программного обеспечения компьютера: приобрести опыт решения залач из разных сфер человеческой деятельности с применение средств информационных технологий;
- научиться проводить обработку большого массива данных с использованием средств электронной таблицы;
- расширить представления о компьютерных сетях распространения и обмена информацией, об использовании информационных ресурсов общества с соблюдением соответствующих правовых и этических норм, требований информационной безопасности;
- научиться оценивать возможное количество результатов поиска информации в Интернете, полученных по тем или иным запросам.
- познакомиться с подходами к оценке достоверности информации (оценка надёжности источника, сравнение данных из разных источников и в разные моменты времени и т.  $\pi$ .);
- закрепить представления о требованиях техники безопасности, гигиены,
- сформировать понимание принципов действия различных средств информатизации, их возможностей, технических и экономических ограничений.

#### Контроль уровня обученности учащихся ЗПР

В качестве измерителей учебных достижений предполагается использование таких форм, как выполнение творческой работы, решение индивидуальной задачи, тестирование, а также выполнение практических и контрольных работ. Главным критерием оценки знаний по информатике является проведение внешней экспертизы в виде государственного экзамена по информатике. Также предполагается участие в конкурсах и олимпиадах разных форм и уровней.

Критерии и нормы оценки, способы и средства проверки и оценки результатов обучения

Для достижения выше перечисленных результатов используются следующие средства проверки и оценки: устный ответ, практическая работа, проверочная работа, тест. Критерии и нормы оценки устного ответа

 Отметка «5»: ответ полный и правильный на основании изученных теорий; материал изложен в определенной логической последовательности.

 Отметка «4»: ответ полный и правильный на основании изученных теорий; материал изложен в определенной логической последовательности, при этом допущены две-три несущественные ошибки, исправленные по требованию учителя.

 Отметка «3»: ответ полный, но при этом допущена существенная ошибка, или неполный, несвязный.

 Отметка «2»: при ответе обнаружено непонимание учащимся основного содержания учебного материала или допущены существенные ошибки, которые учащийся не смог исправить при наводящих вопросах учителя.

Отметка «1»: отсутствие ответа.

Критерии и нормы оценки практического задания

 Отметка «5»: а) выполнил работу в полном объёме с соблюдением необходимой последовательности ее проведения;

б) самостоятельно и рационально выбрал и загрузил необходимое программное обеспечение, все задания выполнил в условиях и режимах, обеспечивающих получение результатов и выводов с наибольшей точностью;

в) в представленном отчете правильно и аккуратно выполнил все записи, таблицы, рисунки, чертежи, графики, вычисления и сделал выводы;

 Отметка «4»: работа выполнена правильно с учетом 2-3 несущественных ошибок исправленных самостоятельно по требованию учителя.

 Отметка «3»: работа выполнена правильно не менее чем на половину или допущена существенная ошибка.

 Отметка «2»: допущены две (и более) существенные ошибки в ходе работы, которые учащийся не может исправить даже по требованию учителя.

Отметка «1»: работа не выполнена.

Критерии и нормы оценки письменных контрольных работ

Оценка 5ставится за работу, выполненную полностью без ошибок и недочётов.

Оценка 4ставится за работу, выполненную полностью, но при нали-

чии в ней не более одной негрубой ошибки и одного недочёта, не более трёх недочётов.

Оценка 3ставится, если ученик правильно выполнил не менее 2/3 всей работы или допустил не более одной грубой ошибки и двух недочётов, не более одной грубой и одной не грубой ошибки, не более трёх негрубых ошибок, одной негрубой ошибки и трёх недочётов, при наличии четырёх-пяти недочётов.

Оценка 2ставится, если число ошибок и недочётов превысило норму для оценки 3 или правильно выполнено не менее 2/3 всей работы.

Оценка 1ставится, если ученик совсем не выполнил ни одного задания.

Перечень ошибок

Грубые ошибки

1. Незнание определений основных понятий, правил, основных положений теории, приёмов составления алгоритмов.

2. Неумение вылелять в ответе главное.

3. Неумение применять знания для решения задач и объяснения блок-схем алгоритмов, неправильно сформулированные вопросы задачи или неверное объяснение хода её решения, незнание приёмов решения задач, аналогичных ранее решённых в классе; ошибки, показывающие неправильное понимание условия задачи или неправильное истолкование решения, не верное применение операторов в программах, их незнание. 4. Неумение читать программы, алгоритмы, блок-схемы.

5. Неумение подготовить к работе ЭВМ, запустить программу, отладить её, получить результаты и объяснить их.

6. Небрежное отношение к ЭВМ.

7. Нарушение требований правил безопасного труда при работе на ЭВМ.

Негрубые ошибки

1. Неточность формулировок, определений, понятий, вызванные неполнотой охвата основных признаков определяемого понятия; ошибки синтаксического характера.

2. Пропуск или неточное написание тестов в операторах ввода-вывода.

3. Нерациональный выбор решения задачи.

Недочёты

1. Нерациональные записи в алгоритмах, преобразований и решений задач.

2. Арифметические ошибки в вычислениях, если эти ошибки грубо не искажают реальность полученного результата.

3. Отдельные погрешности в формулировке вопроса или ответа.

4. Небрежное выполнение записей, чертежей, схем, графиков.

5. Орфографические и пунктуационные ошибки

#### **Перечень учебно-методического обеспечения**

по информатике для 7–9 классов

- 1. Босова Л.Л., Босова А.Ю. Информатика: Учебник для 7 класса. М.: БИНОМ. Лаборатория знаний, 2013.
- 2. Босова Л.Л., Босова А.Б. Информатика: рабочая тетрадь для 7 класса. М.: БИНОМ. Лаборатория знаний, 2013.
- 3. Босова Л.Л., Босова А.Ю. Информатика: Учебник для 8 класса. М.: БИНОМ. Лаборатория знаний, 2013.
- 4. Босова Л.Л., Босова А.Б. Информатика: рабочая тетрадь для 8 класса. М.: БИНОМ. Лаборатория знаний, 2013
- 5. Босова Л.Л., Босова А.Ю. Информатика: Учебник для 9 класса. М.: БИНОМ. Лаборатория знаний, 2013.
- 6. Босова Л.Л., Босова А.Б. Информатика: рабочая тетрадь для 9 класса. М.: БИНОМ. Лаборатория знаний, 2013
- 7. Босова Л.Л., Босова А.Ю. Информатика. 5–6 классы : методическое пособие. М.: БИНОМ. Лаборатория знаний, 20013.
- 8. Босова Л.Л., Босова А.Ю. Информатика. 7–9 классы : методическое пособие. М.: БИНОМ. Лаборатория знаний, 20013.
- 9. Босова Л.Л., Босова А.Ю. Электронное приложение к учебнику «Информатика. 7 класс»
- 10. Босова Л.Л., Босова А.Ю. Электронное приложение к учебнику «Информатика. 8 класс»
- 11. Босова Л.Л., Босова А.Ю. Электронное приложение к учебнику «Информатика. 9 класс»
- 12. Материалы авторской мастерской Босовой Л.Л. (metodist.lbz.ru/)

#### Календарно-тематическое планирование по информатике для учащихся с ЗПР и ТНР, 7 класс

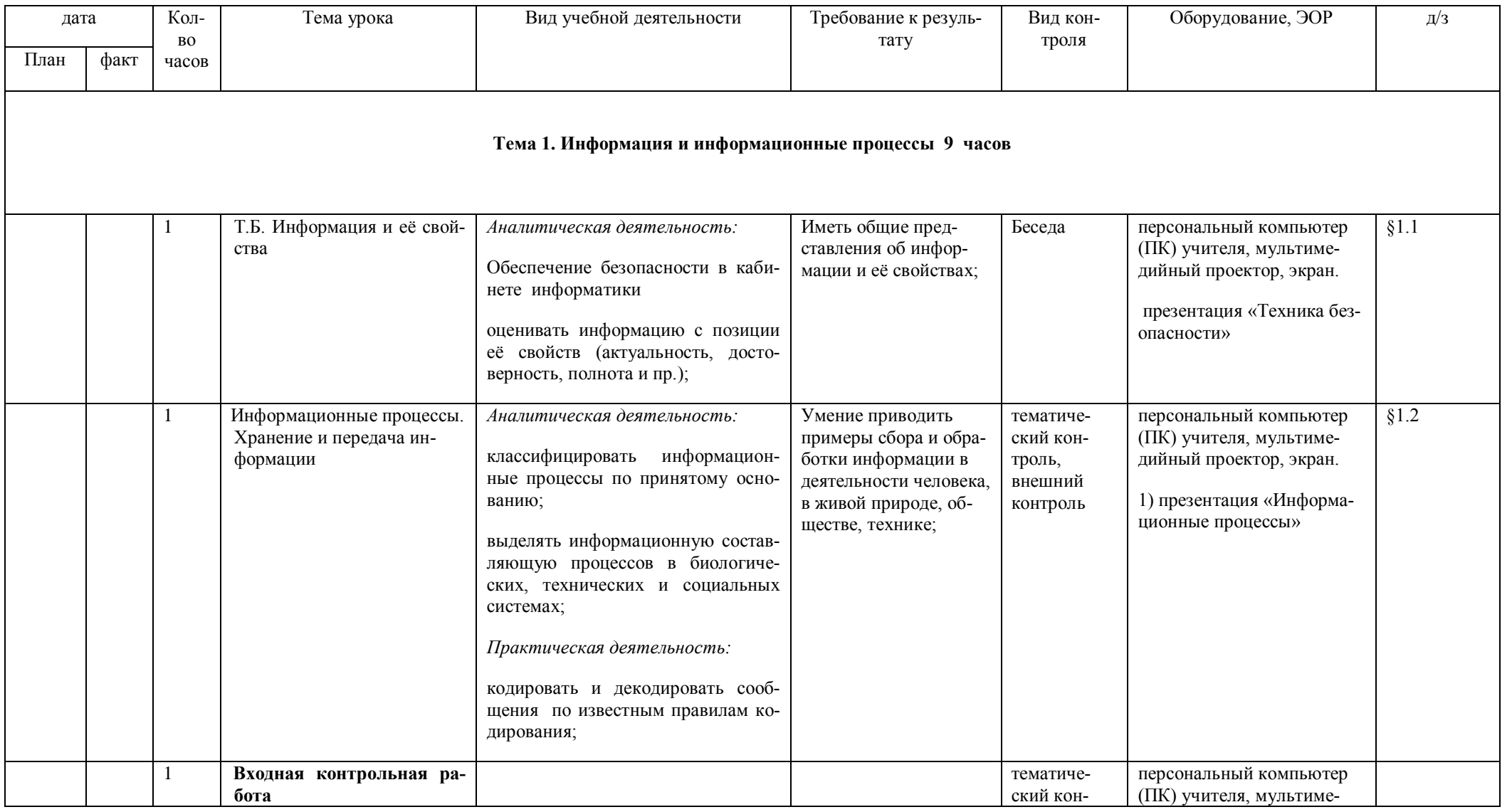

ДОКУМЕНТ ПОДПИСАН ЭЛЕКТРОННОЙ ПОДПИСЬЮ

<mark>МУНИЦИПАЛЬНОЕ БЮДЖЕТНОЕ ОБЩЕОБРАЗОВАТЕЛЬНОЕ</mark><br>УЧРЕЖДЕНИЕ "СРЕДНЯЯ ШКОЛА № 4", Шкапова Ирина Владимировна,<br>Директор

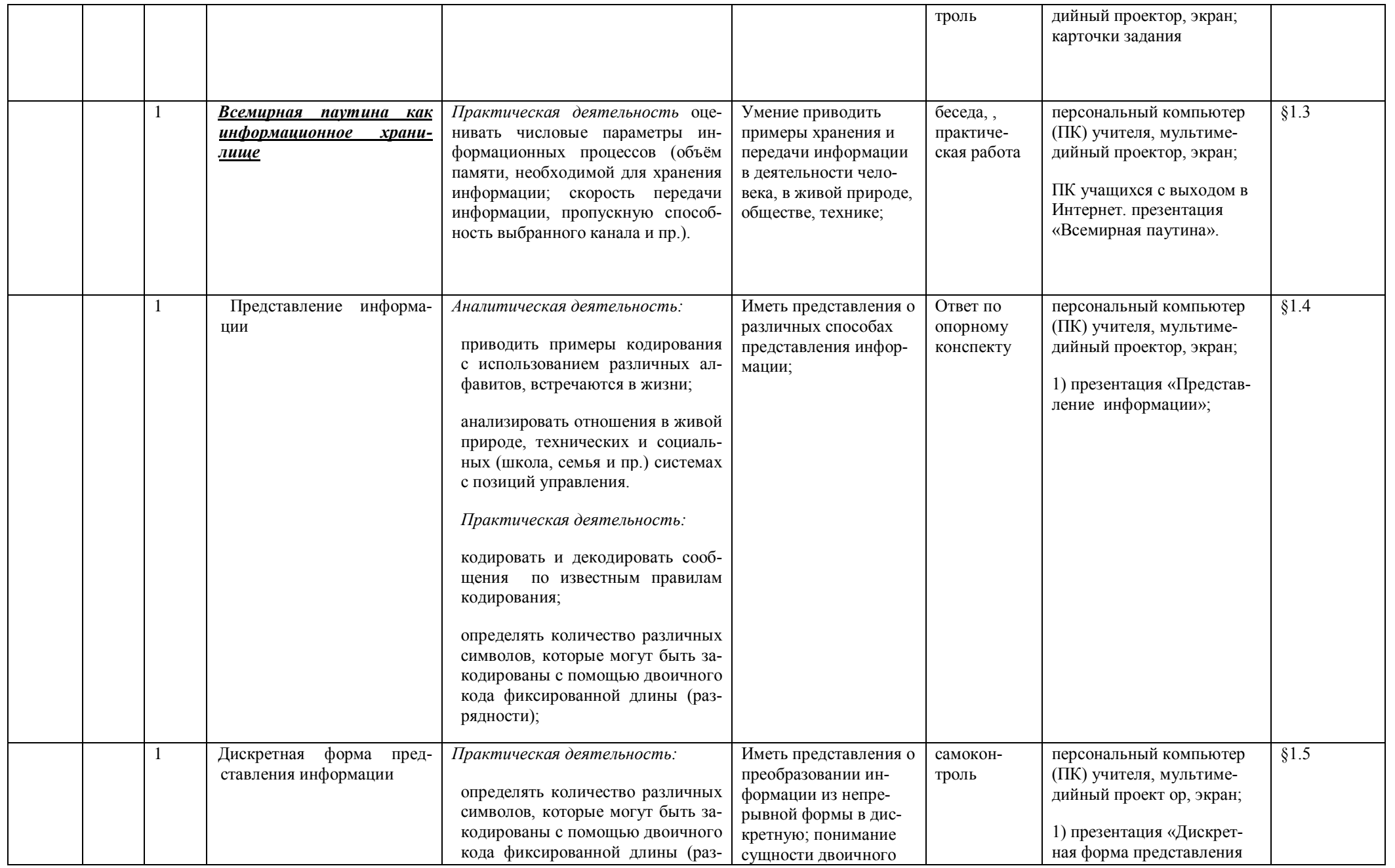

<mark>МУНИЦИПАЛЬНОЕ БЮДЖЕТНОЕ ОБЩЕОБРАЗОВАТЕЛЬНОЕ</mark><br>УЧРЕЖДЕНИЕ "СРЕДНЯЯ ШКОЛА № 4", Шкапова Ирина Владимировна,<br>Директор

 $\overline{25}$ 

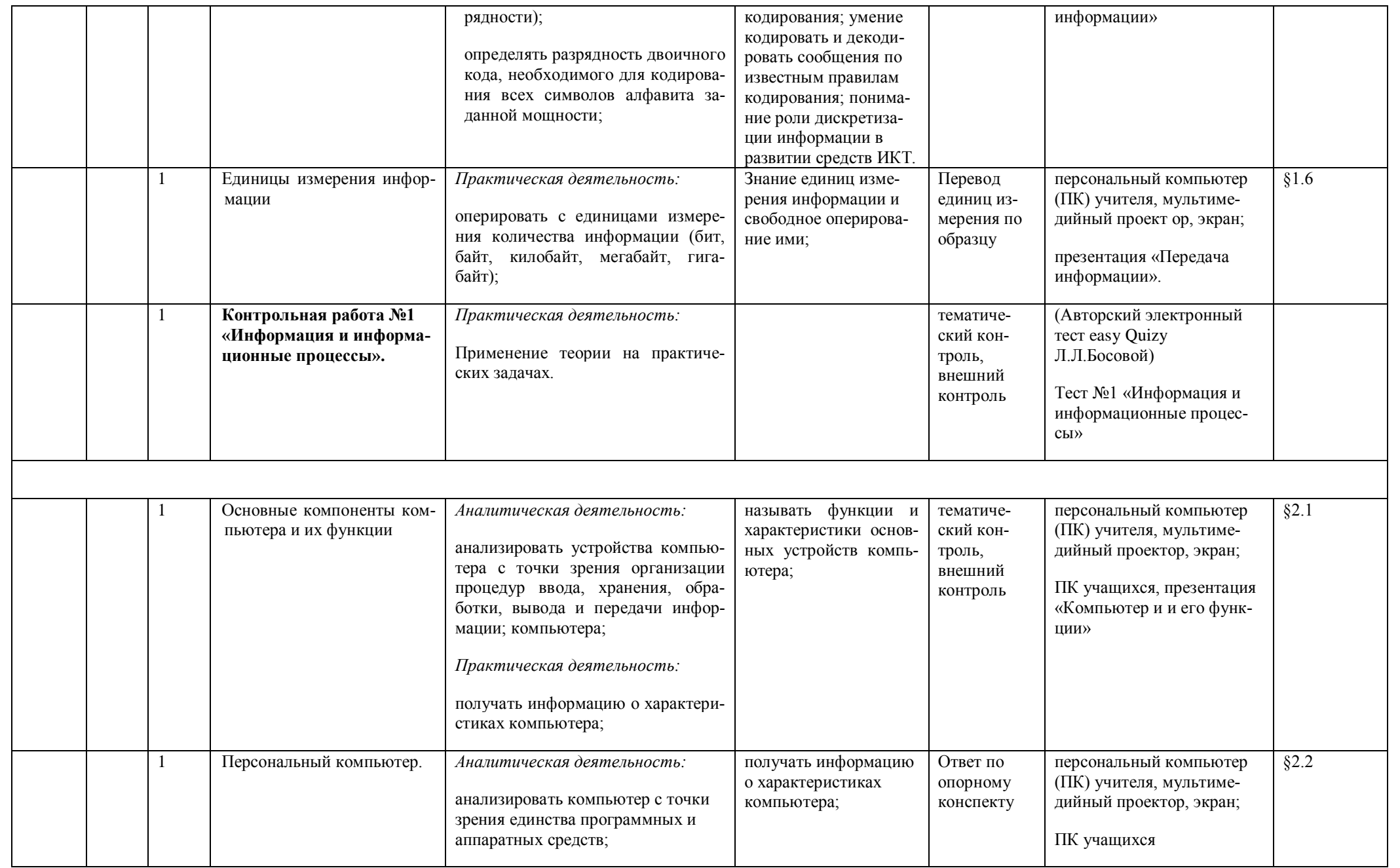

<mark>МУНИЦИПАЛЬНОЕ БЮДЖЕТНОЕ ОБЩЕОБРАЗОВАТЕЛЬНОЕ</mark><br>УЧРЕЖДЕНИЕ "СРЕДНЯЯ ШКОЛА № 4", Шкапова Ирина Владимировна,<br>Директор

 $\overline{26}$ 

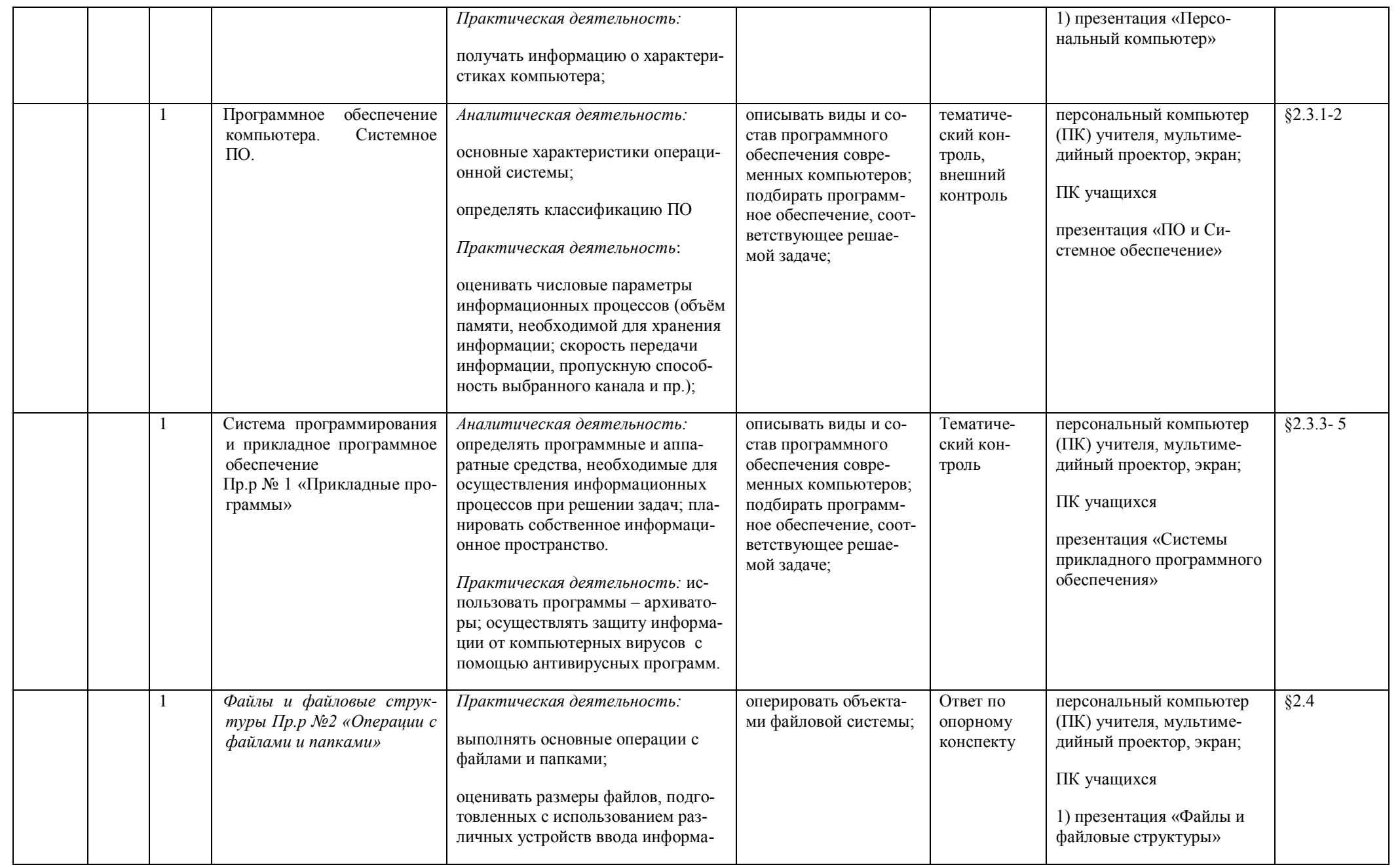

**МУНИЦИПАЛЬНОЕ БЮДЖЕТНОЕ ОБЩЕОБРАЗОВАТЕЛЬНОЕ УЧРЕЖДЕНИЕ "СРЕДНЯЯ ШКОЛА № 4",** Шкапова Ирина Владимировна, Директор

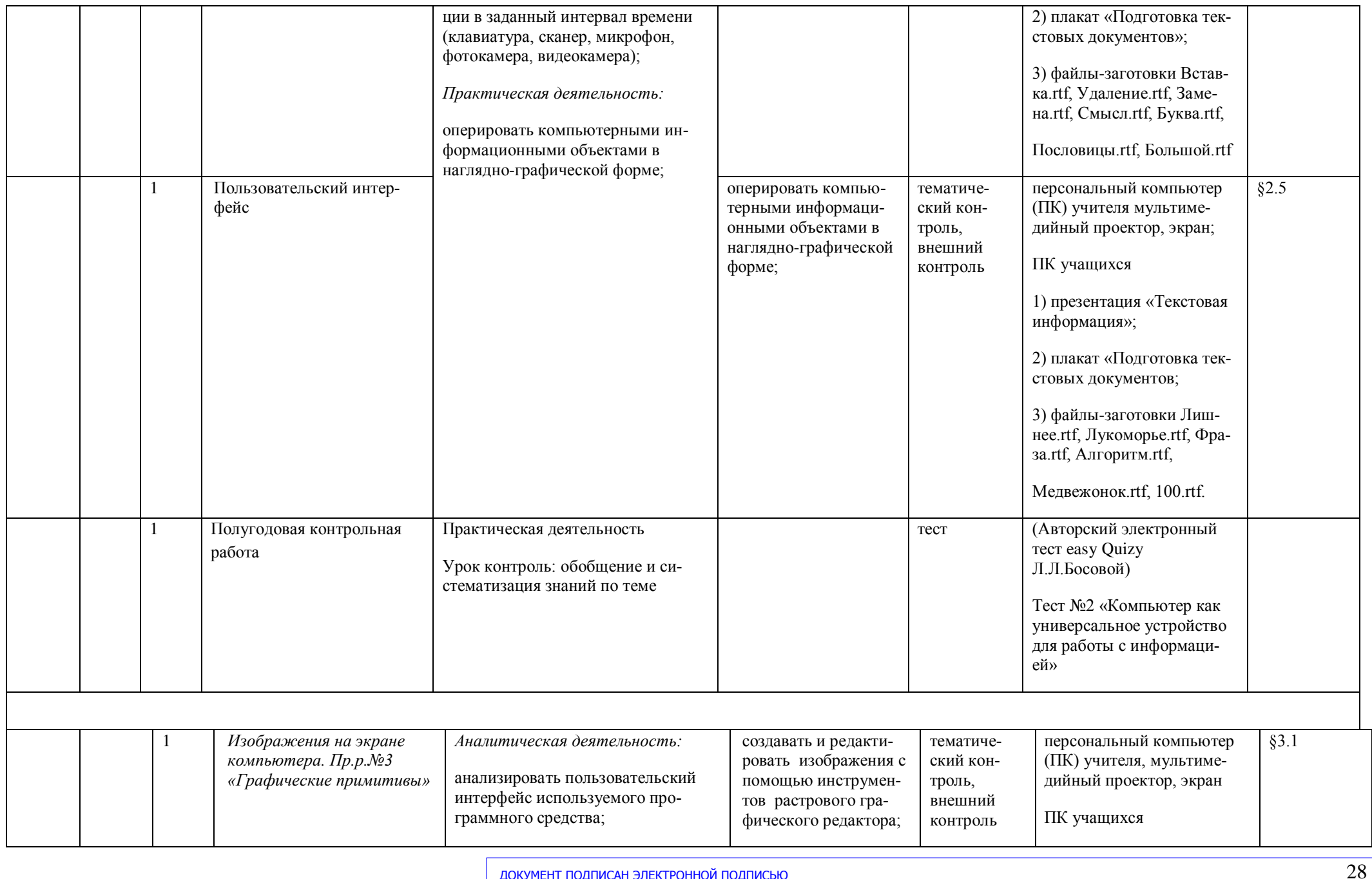

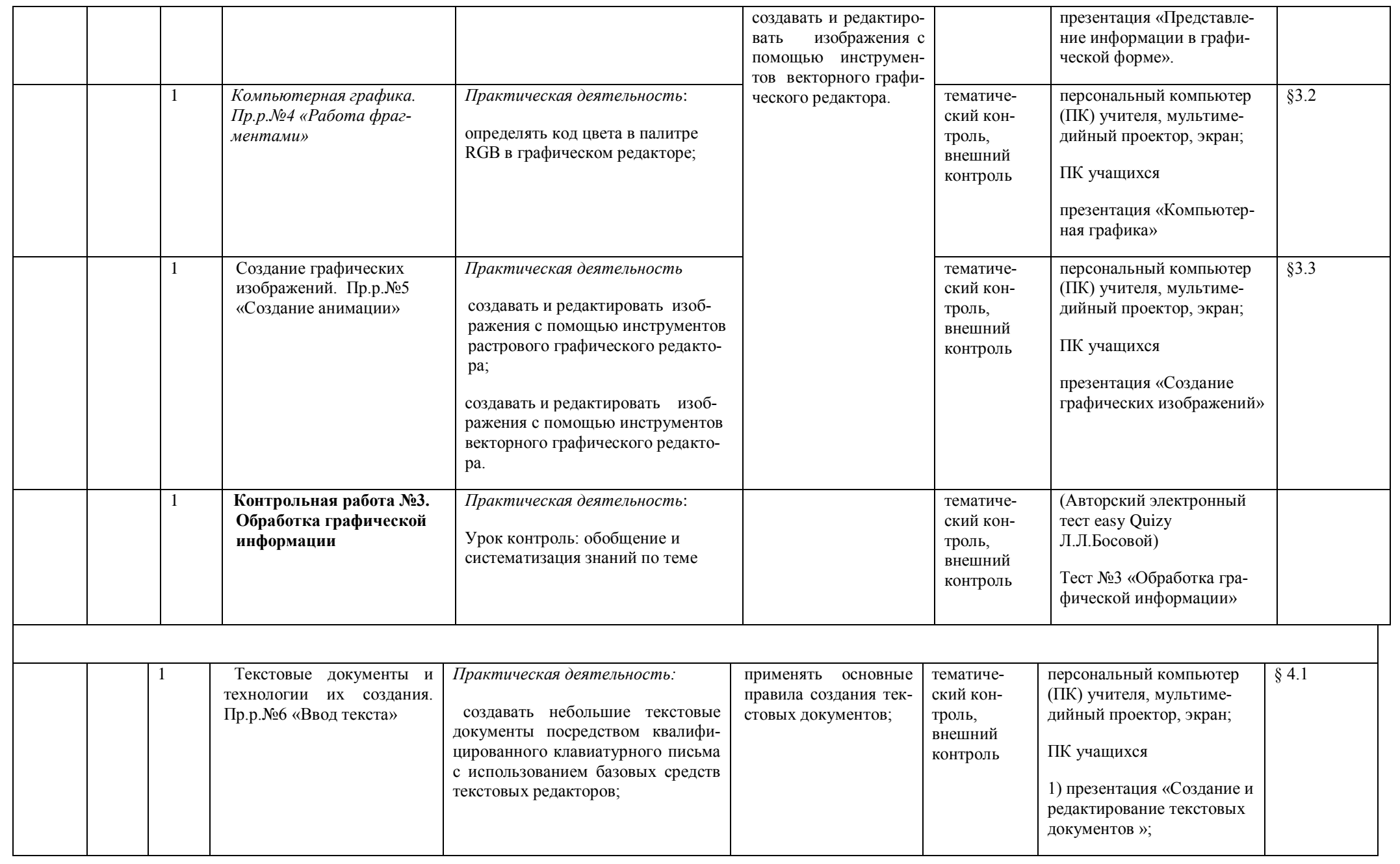

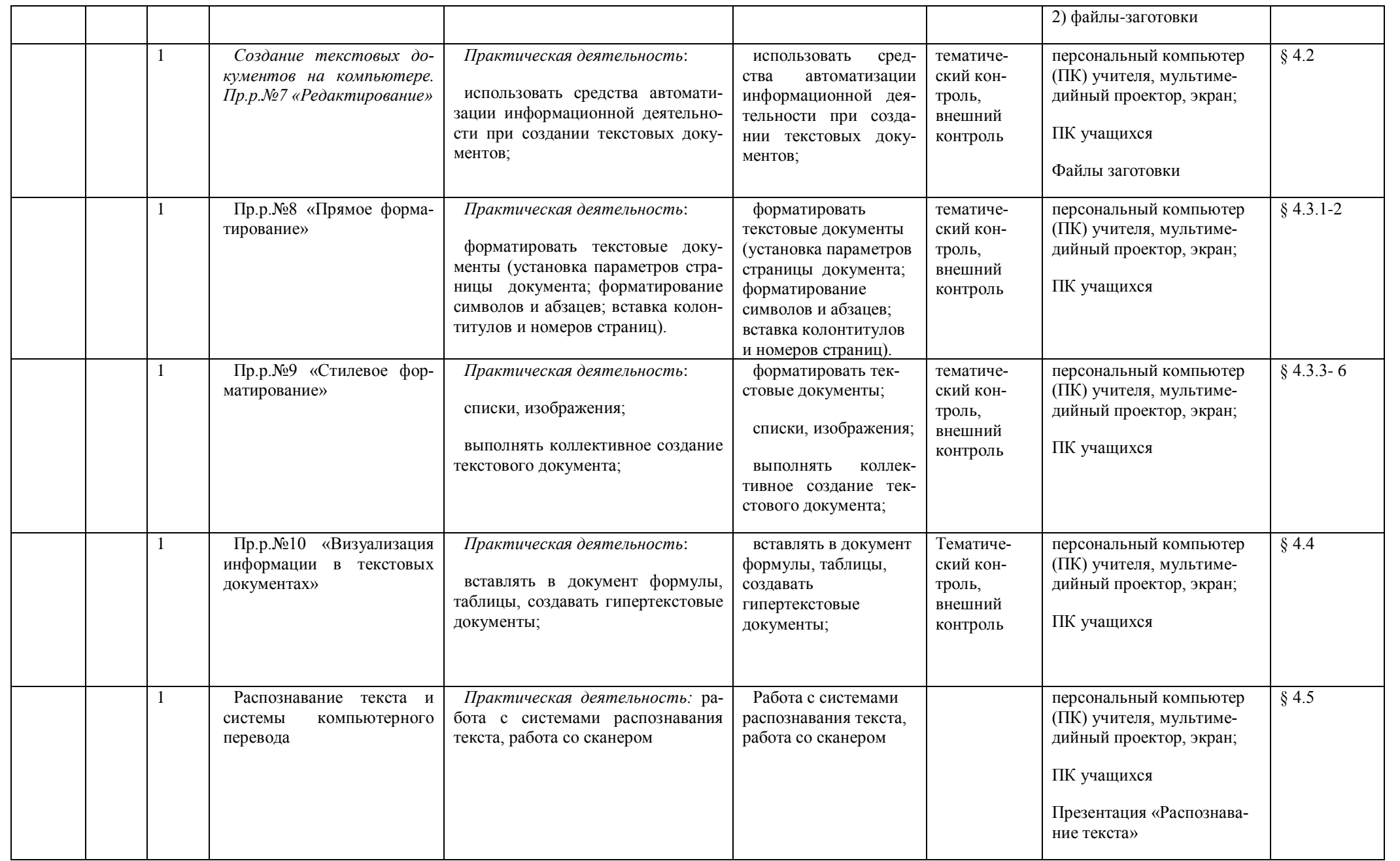

**МУНИЦИПАЛЬНОЕ БЮДЖЕТНОЕ ОБЩЕОБРАЗОВАТЕЛЬНОЕ УЧРЕЖДЕНИЕ "СРЕДНЯЯ ШКОЛА № 4",** Шкапова Ирина Владимировна, Директор

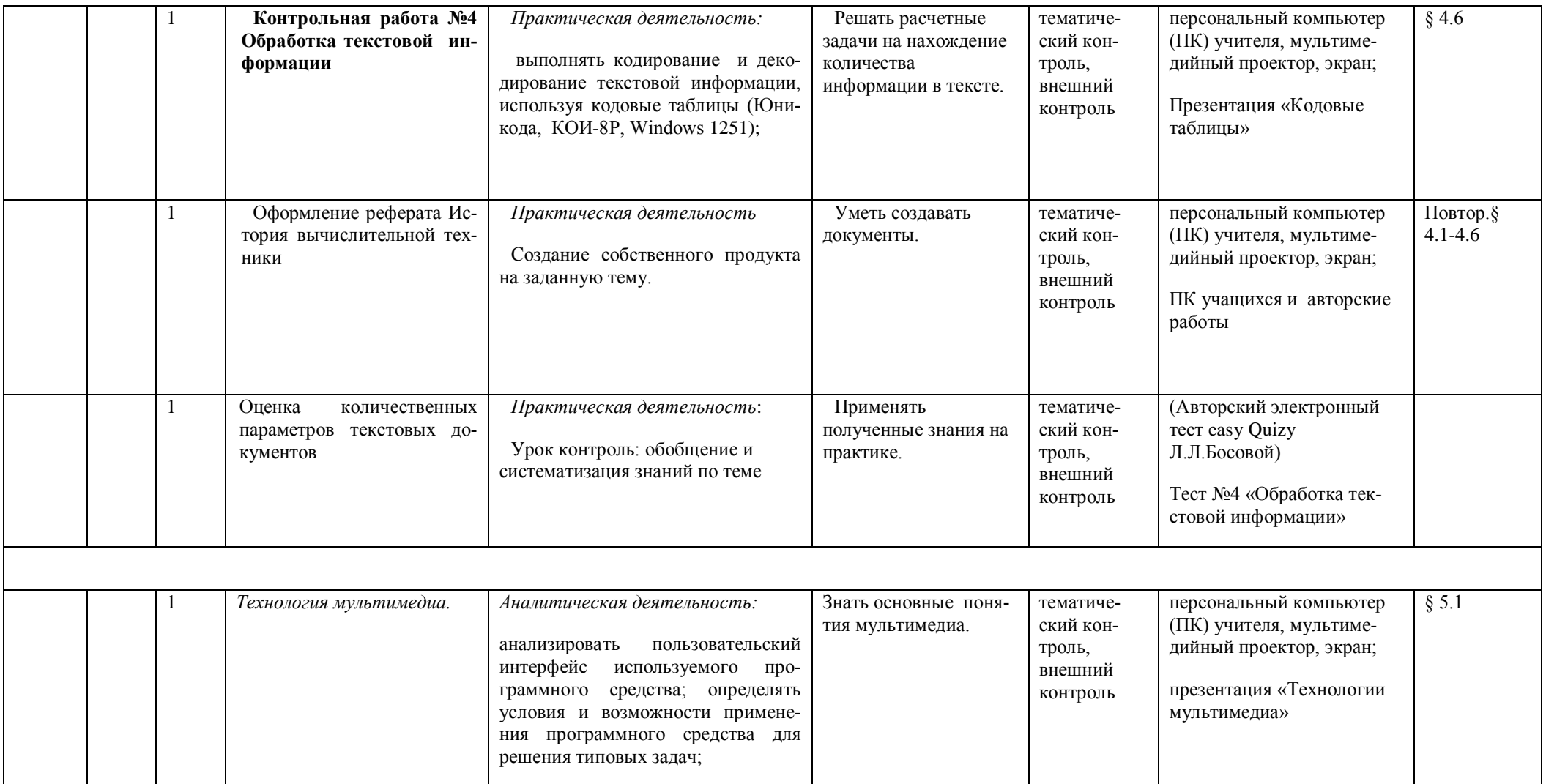

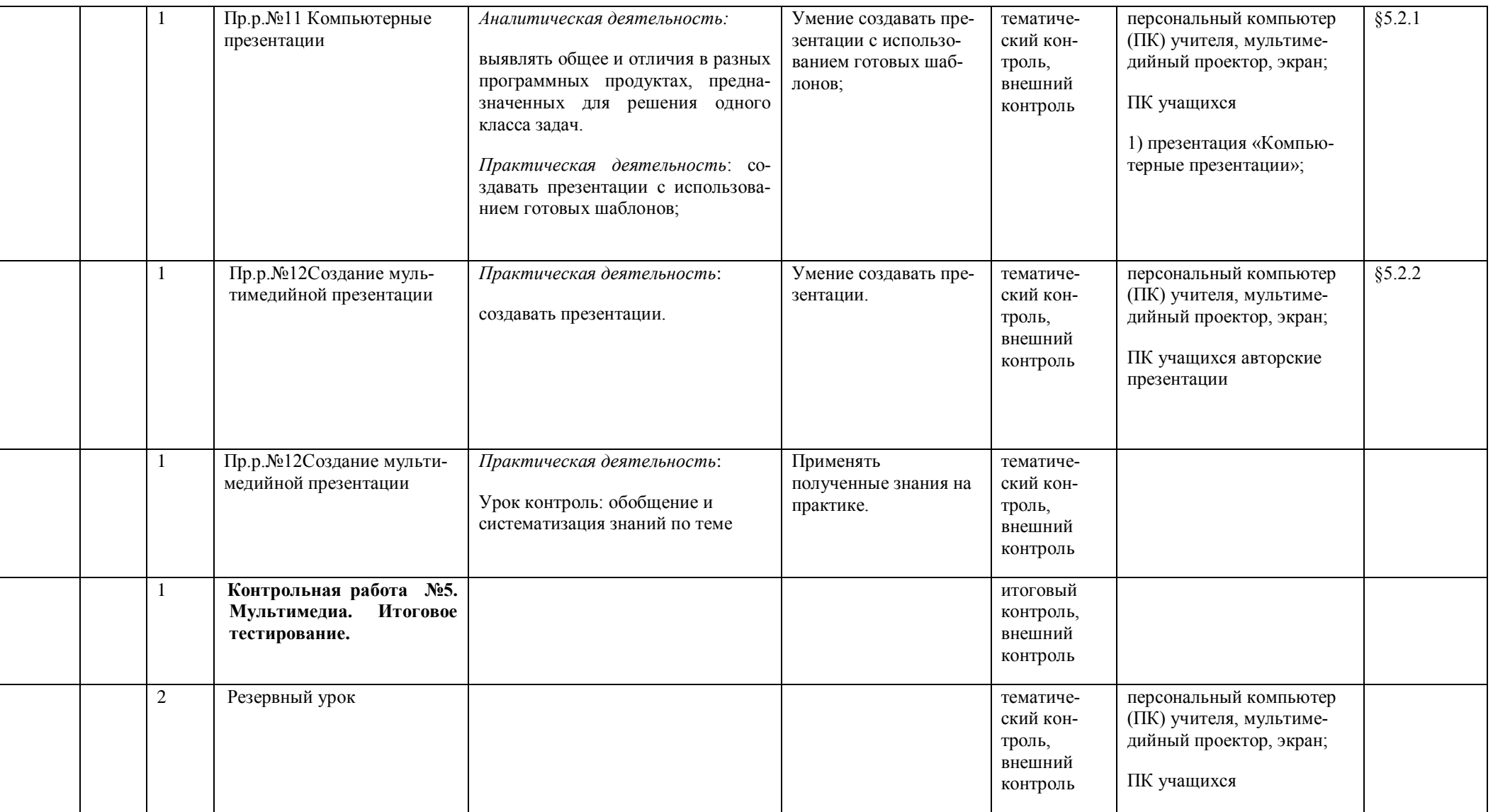

#### КАЛЕНДАРНО-ТЕМАТИЧЕСКОЕ ПЛАНИРОВАНИЕ ПО ИНФОРМАТИКЕ для учащихся с ЗПР и ТНР, 8 КЛАСС

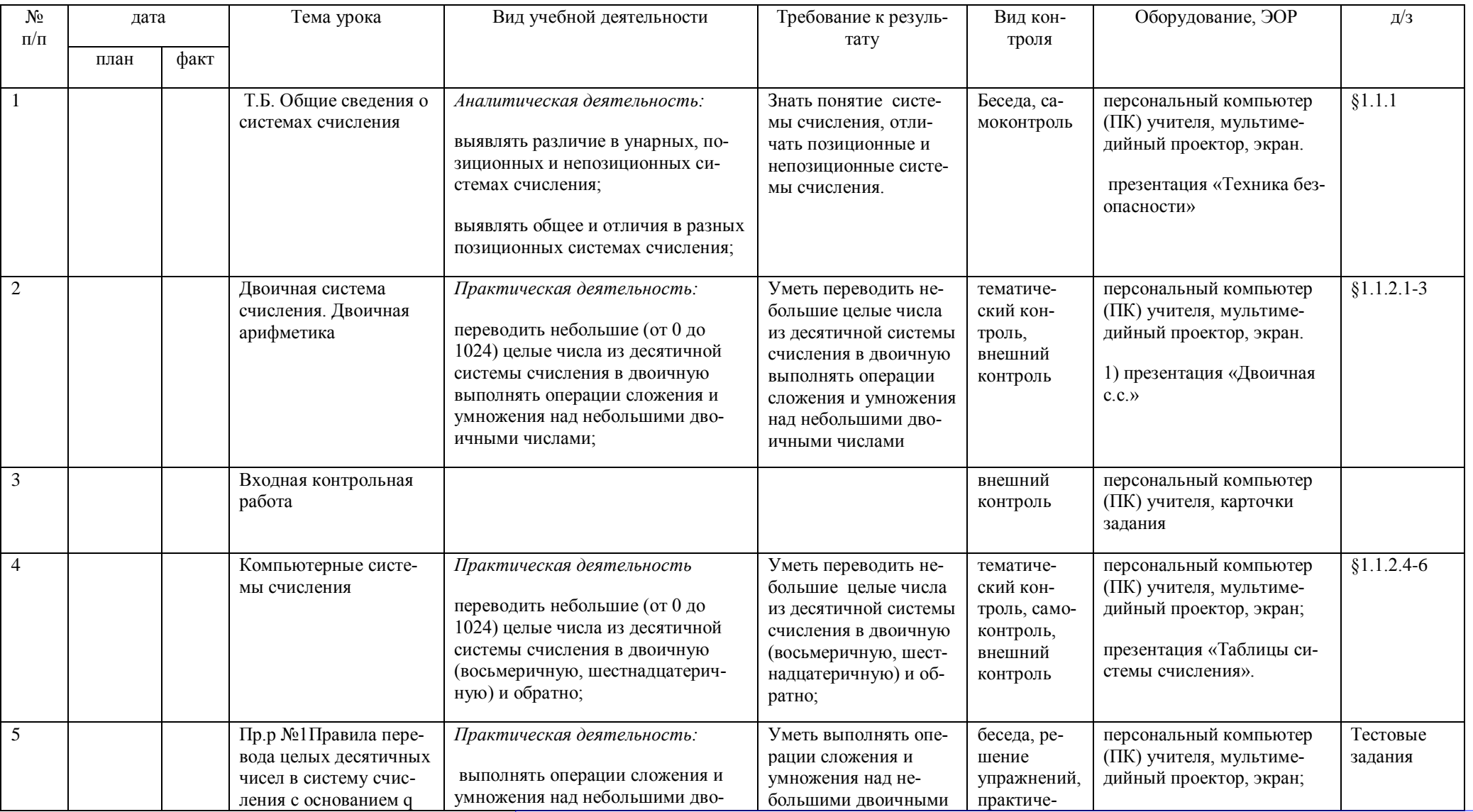

ДОКУМЕНТ ПОДПИСАН ЭЛЕКТРОННОЙ ПОДПИСЬЮ

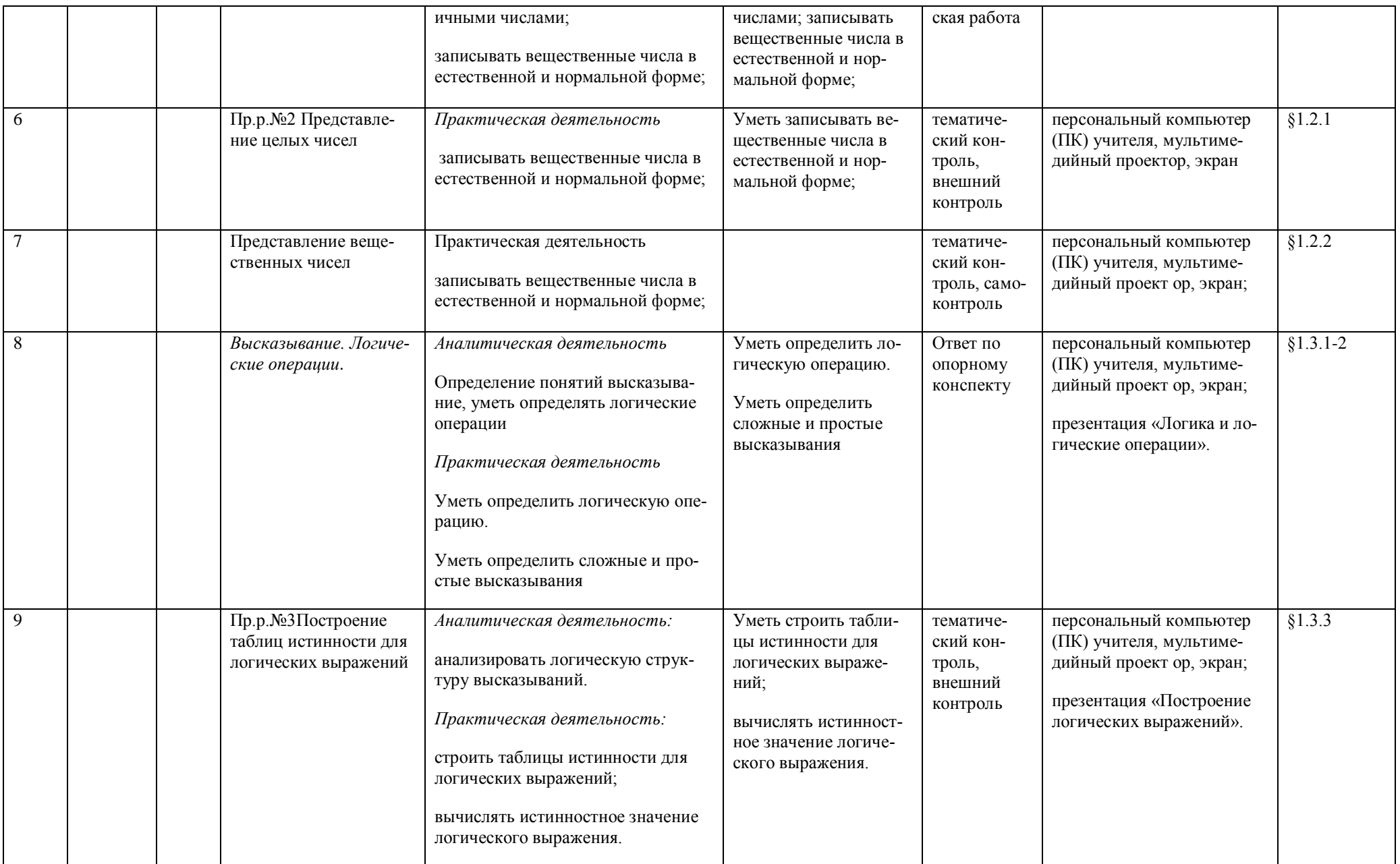

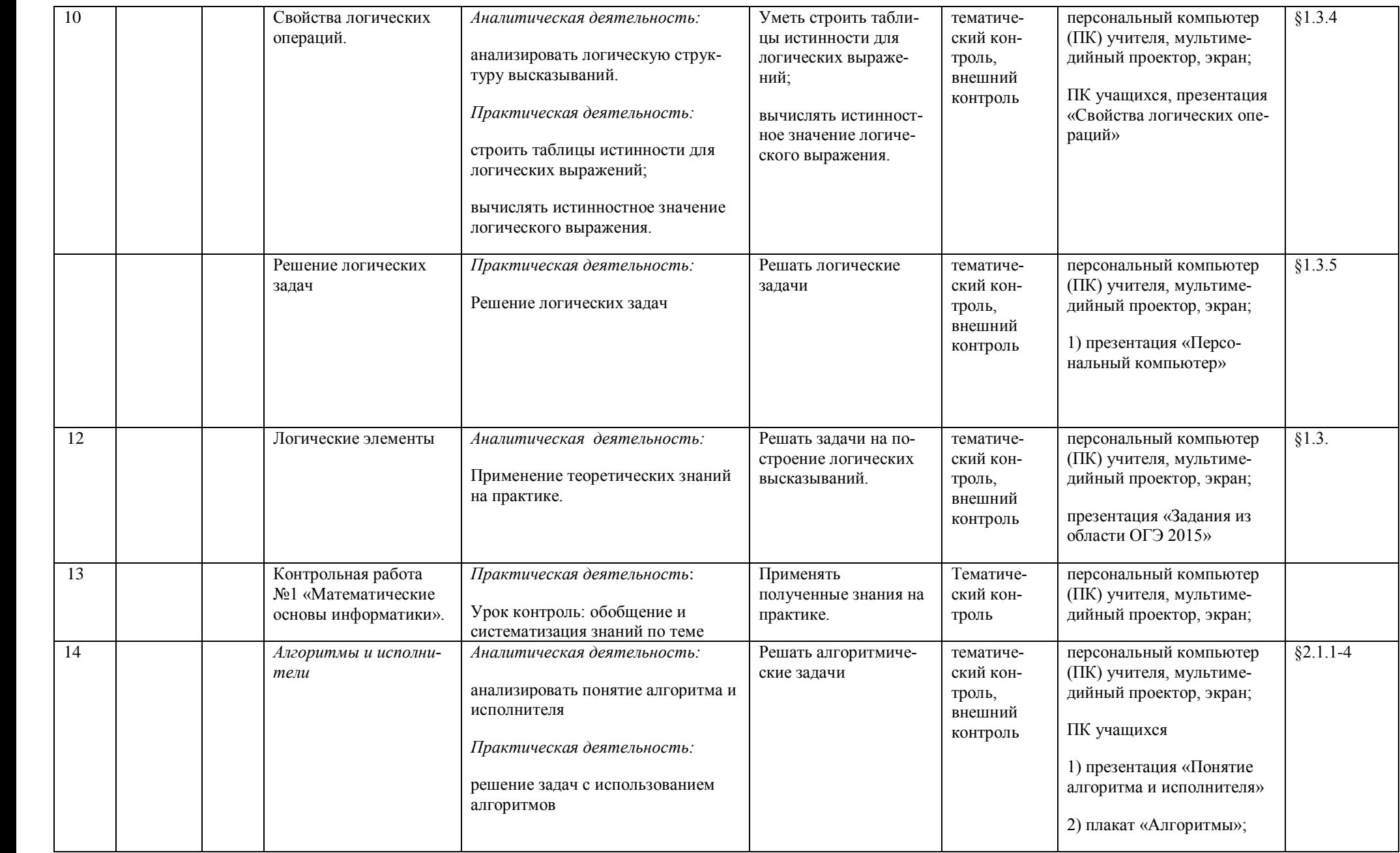

**МУНИЦИПАЛЬНОЕ БЮДЖЕТНОЕ ОБЩЕОБРАЗОВАТЕЛЬНОЕ УЧРЕЖДЕНИЕ "СРЕДНЯЯ ШКОЛА № 4",** Шкапова Ирина Владимировна, Директор

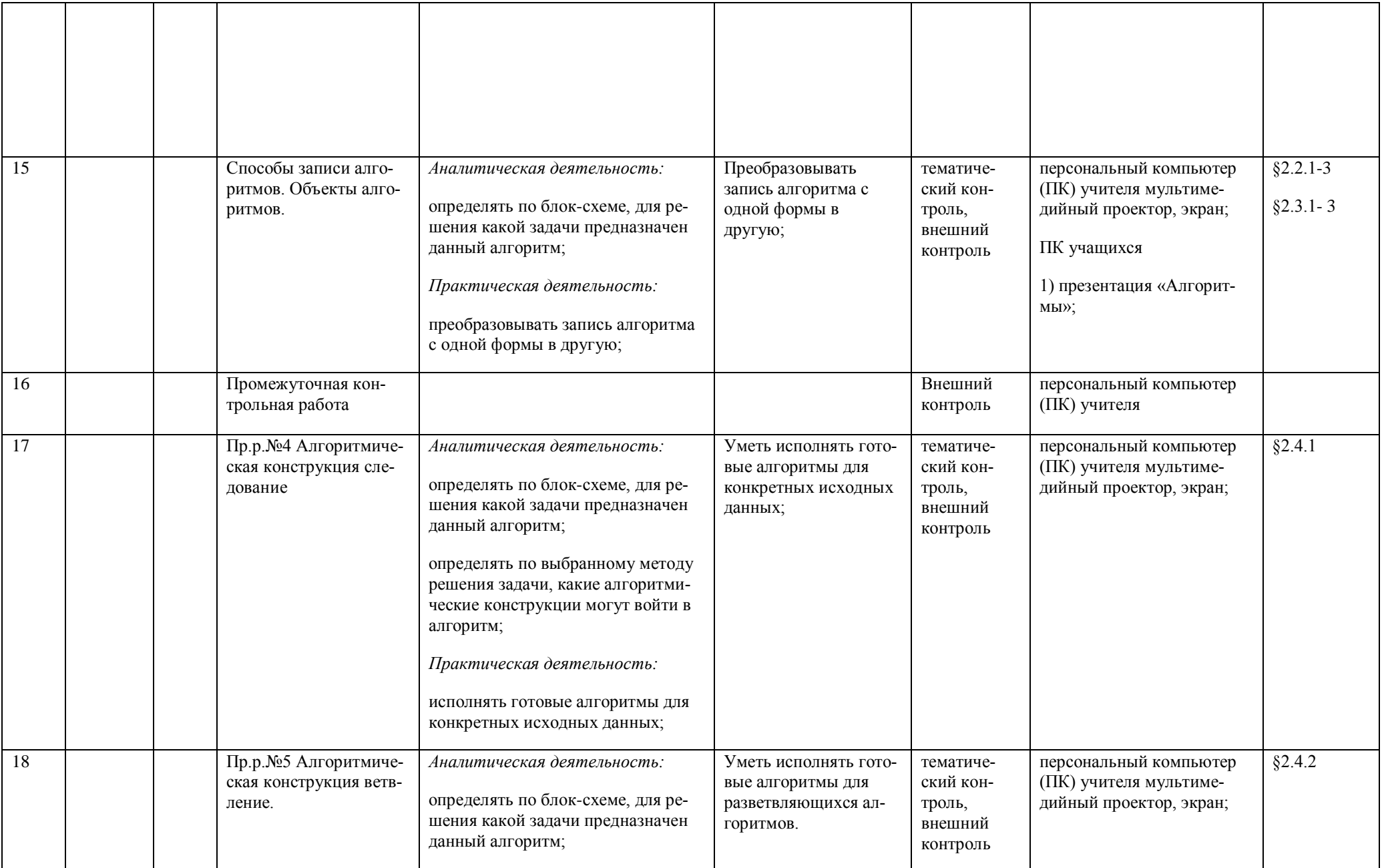

**МУНИЦИПАЛЬНОЕ БЮДЖЕТНОЕ ОБЩЕОБРАЗОВАТЕЛЬНОЕ УЧРЕЖДЕНИЕ "СРЕДНЯЯ ШКОЛА № 4",** Шкапова Ирина Владимировна, Директор

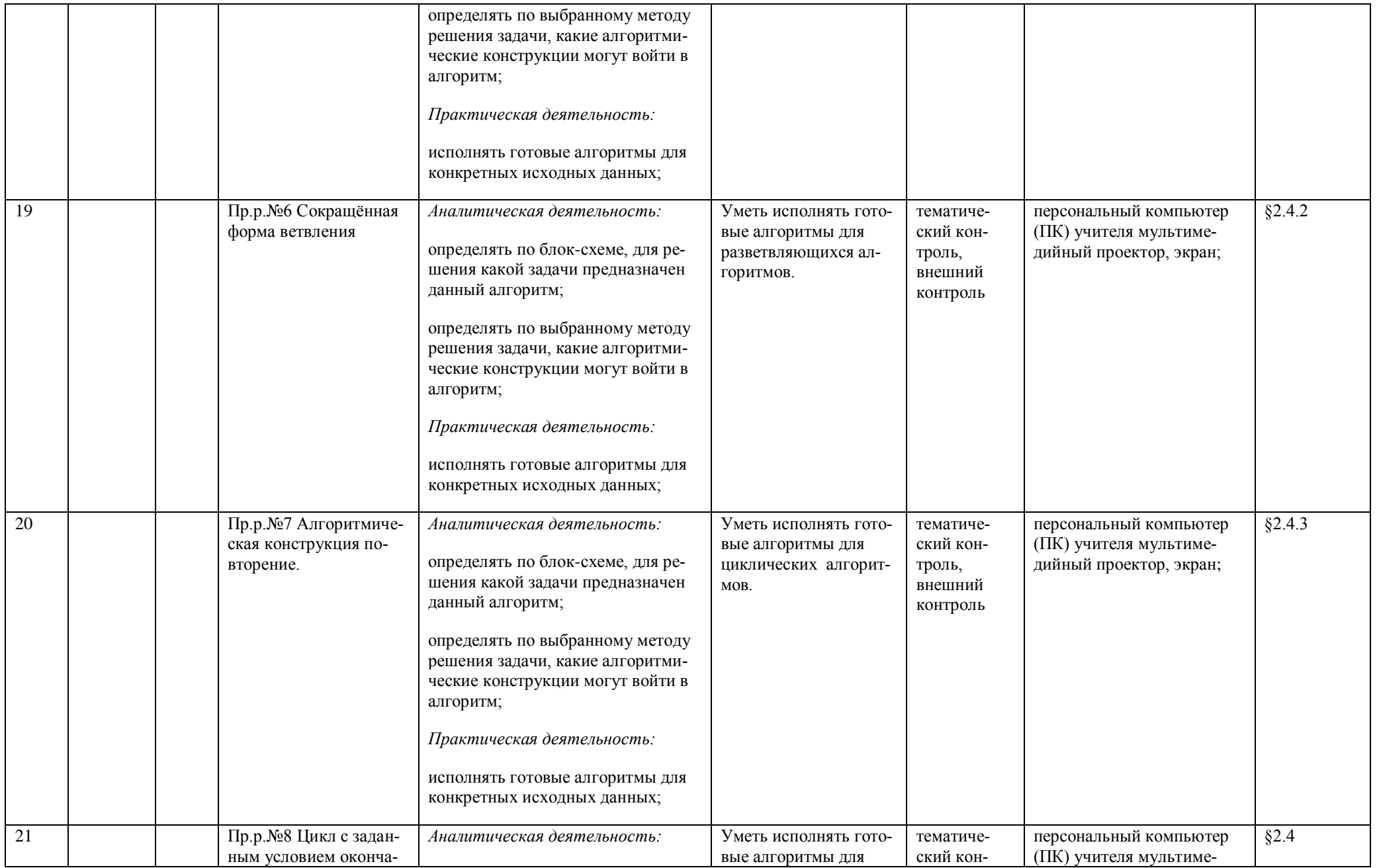

**МУНИЦИПАЛЬНОЕ БЮДЖЕТНОЕ ОБЩЕОБРАЗОВАТЕЛЬНОЕ УЧРЕЖДЕНИЕ "СРЕДНЯЯ ШКОЛА № 4",** Шкапова Ирина Владимировна, Директор

**29.09.23** 11:26 (MSK) Сертификат 6B33CB406818DB15410F8348623F2B75

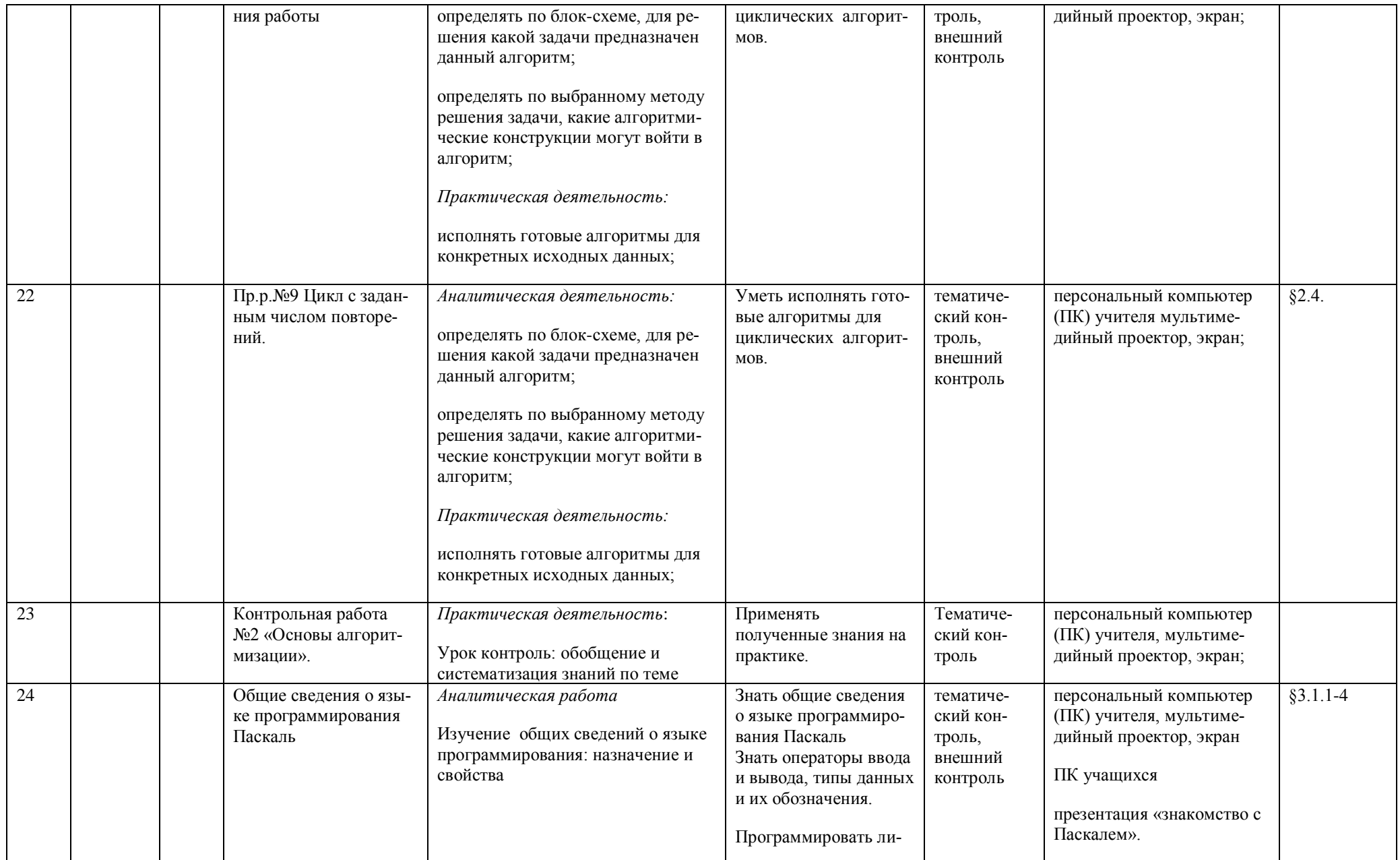

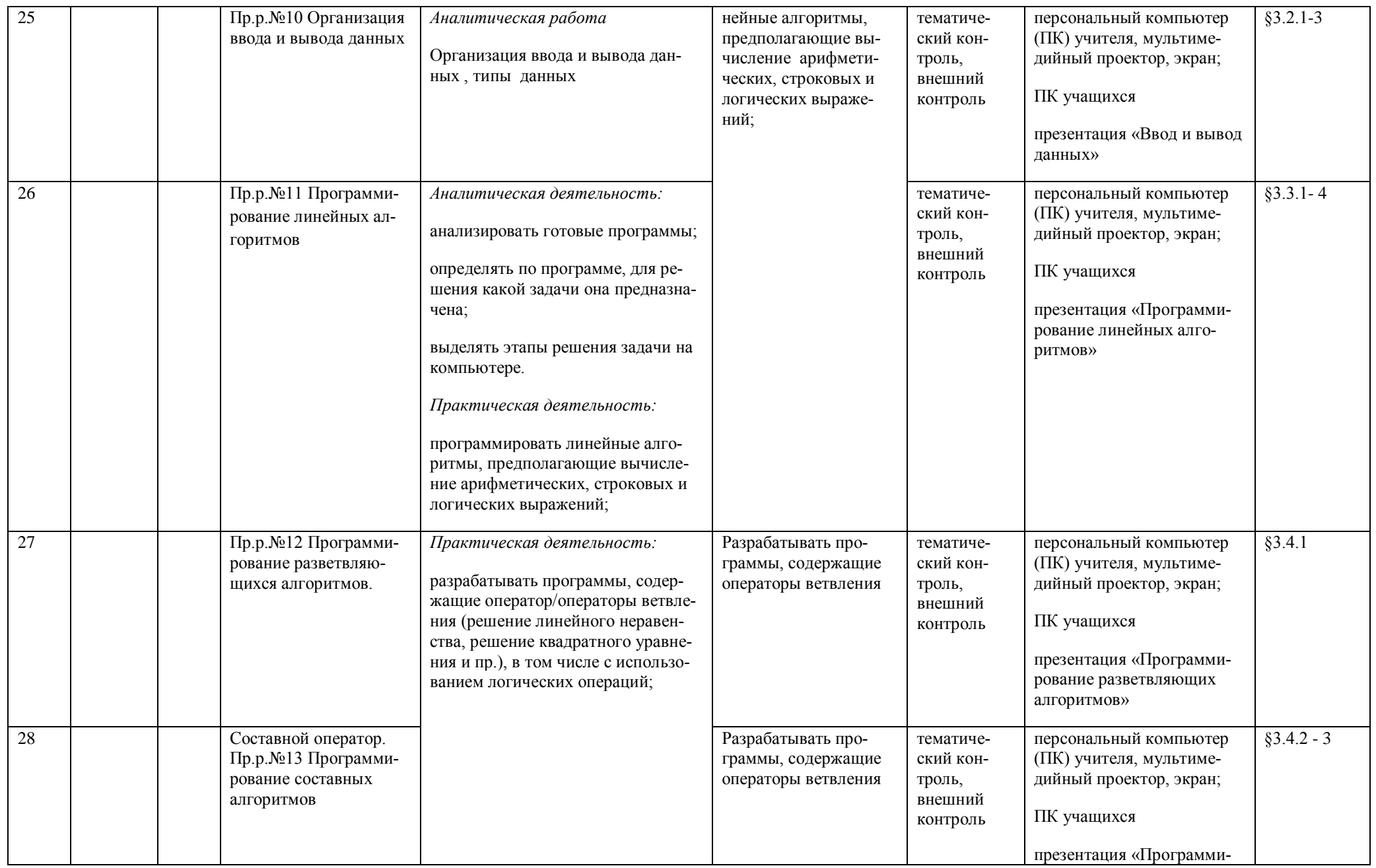

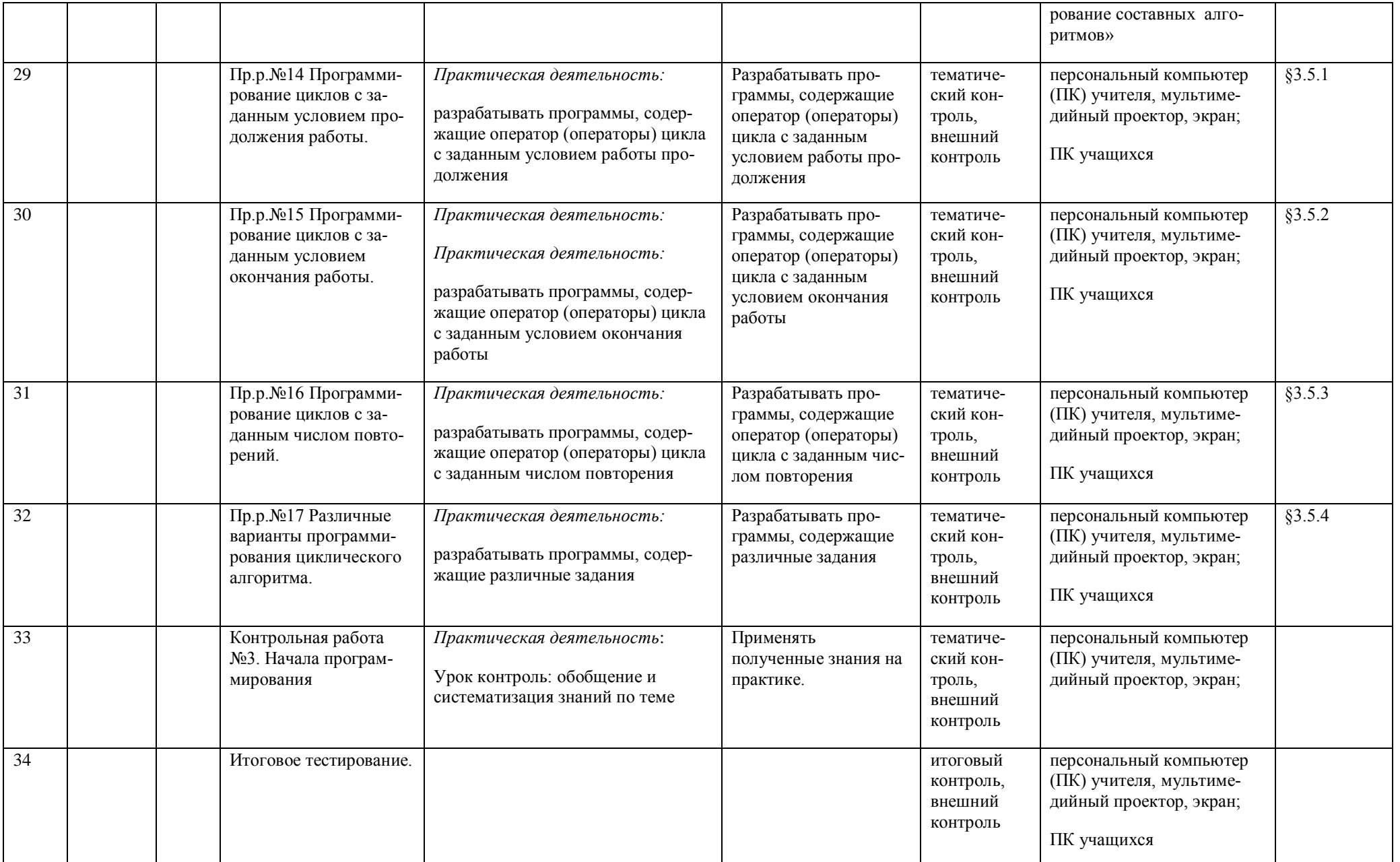

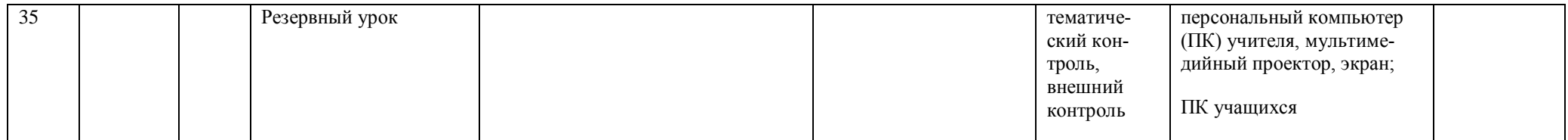

**МУНИЦИПАЛЬНОЕ БЮДЖЕТНОЕ ОБЩЕОБРАЗОВАТЕЛЬНОЕ УЧРЕЖДЕНИЕ "СРЕДНЯЯ ШКОЛА № 4",** Шкапова Ирина Владимировна, Директор

**29.09.23** 11:26 (MSK) Сертификат 6B33CB406818DB15410F8348623F2B75

### КАЛЕНДАРНО-ТЕМАТИЧЕСКОЕ ПЛАНИРОВАНИЕ ПО ИНФОРМАТИКЕ для учащихся с ЗПР и ТНР, 9 КЛАСС

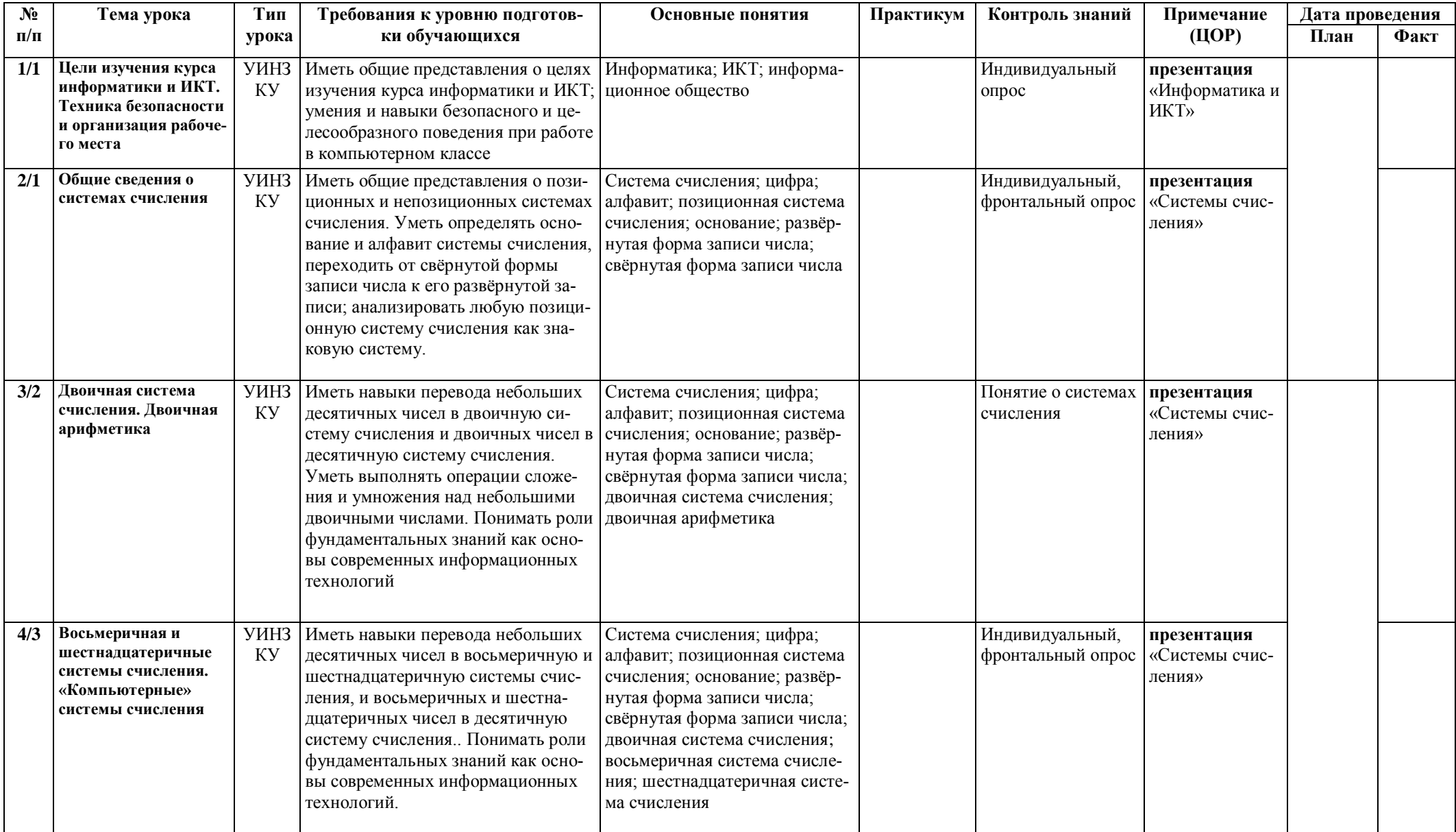

ДОКУМЕНТ ПОДПИСАН ЭЛЕКТРОННОЙ ПОДПИСЬЮ

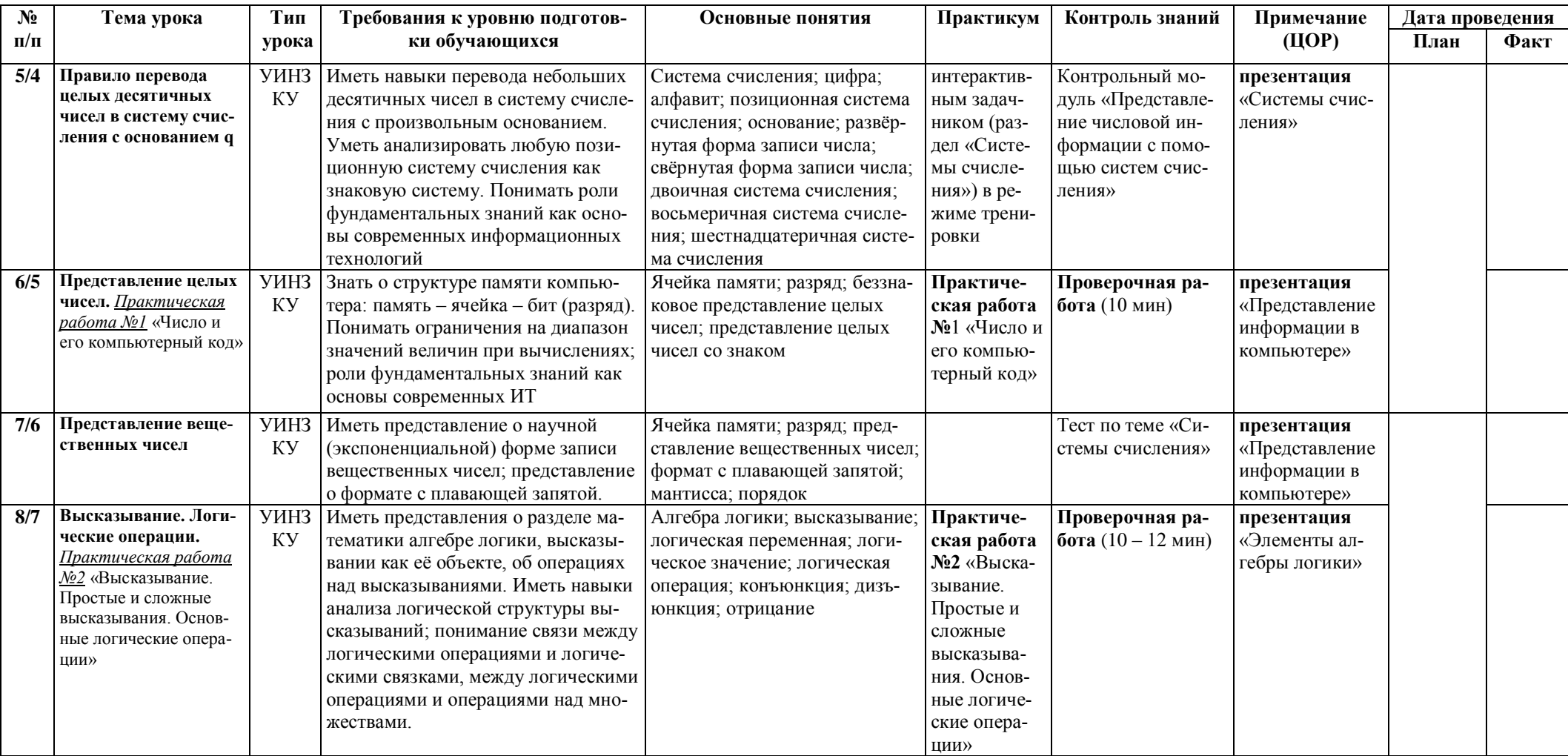

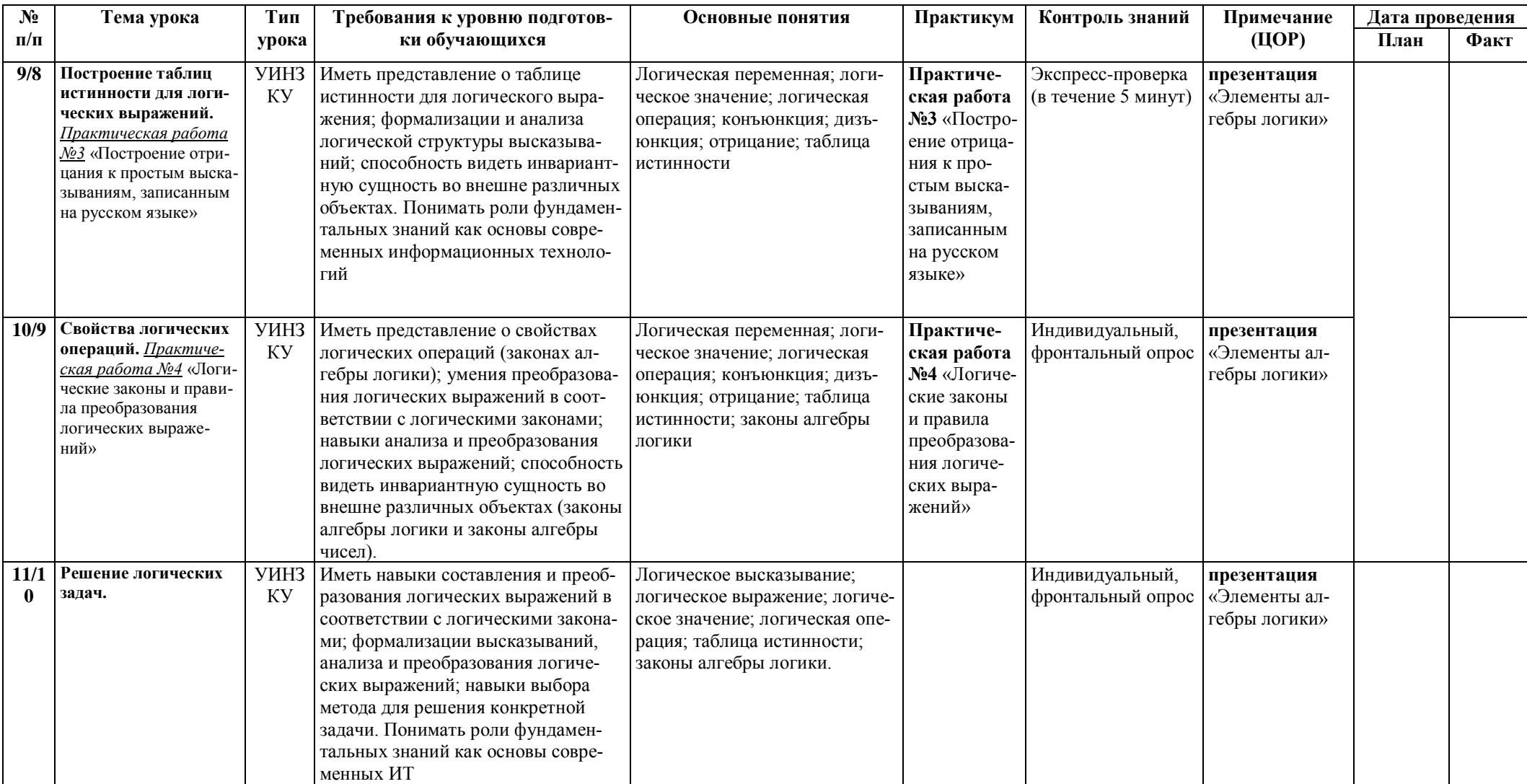

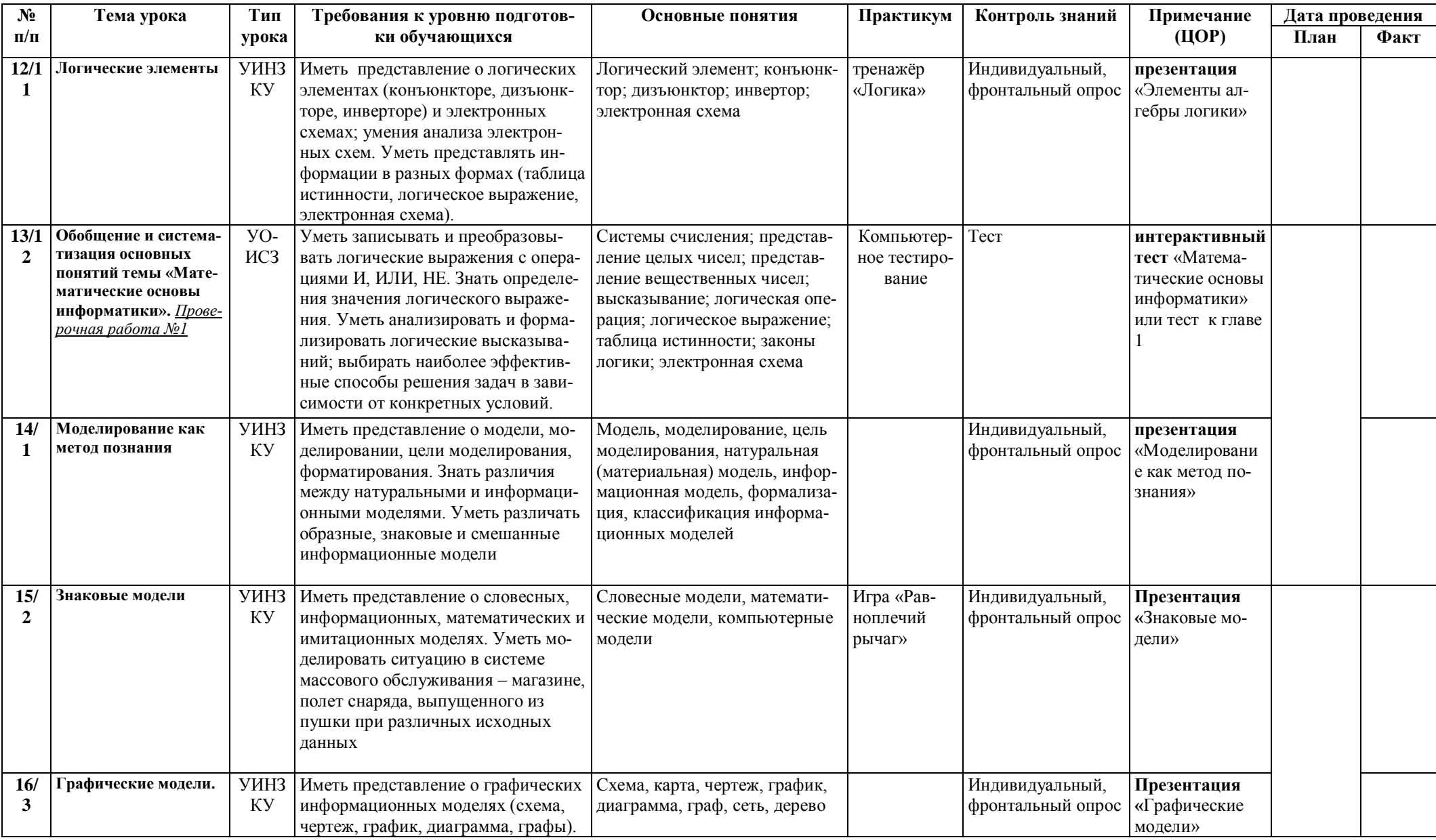

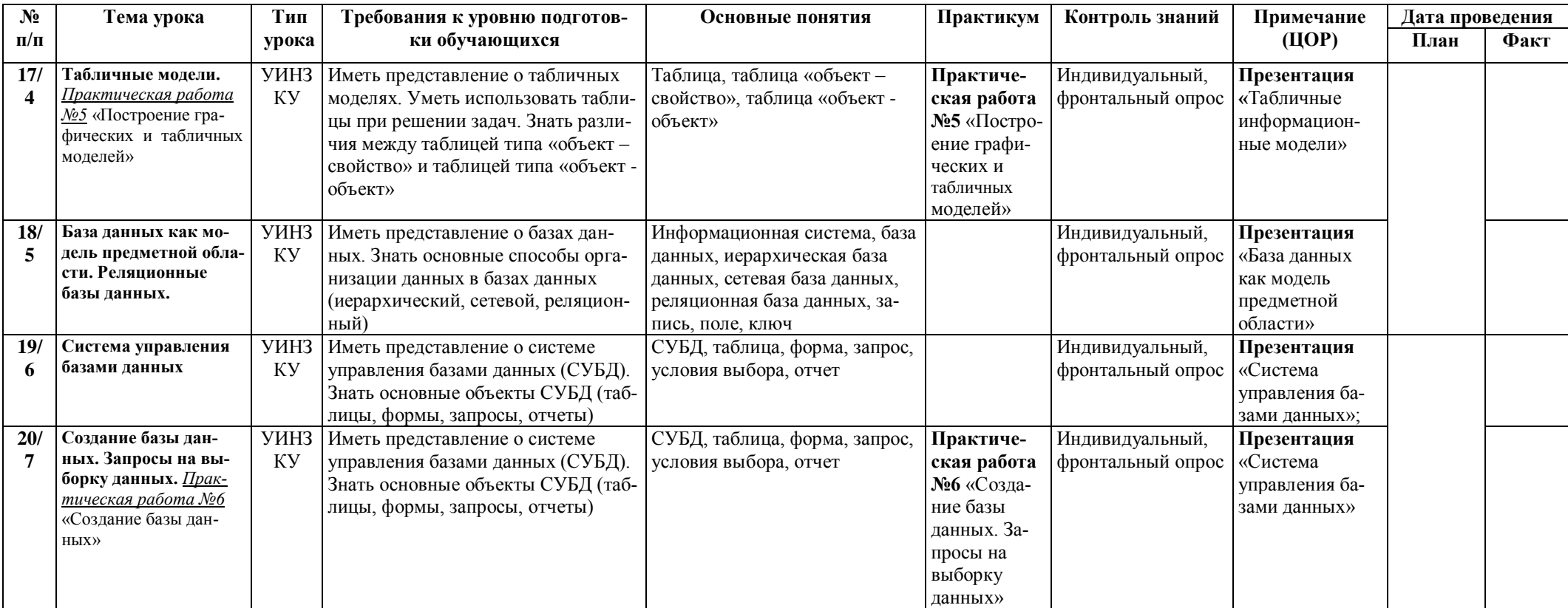

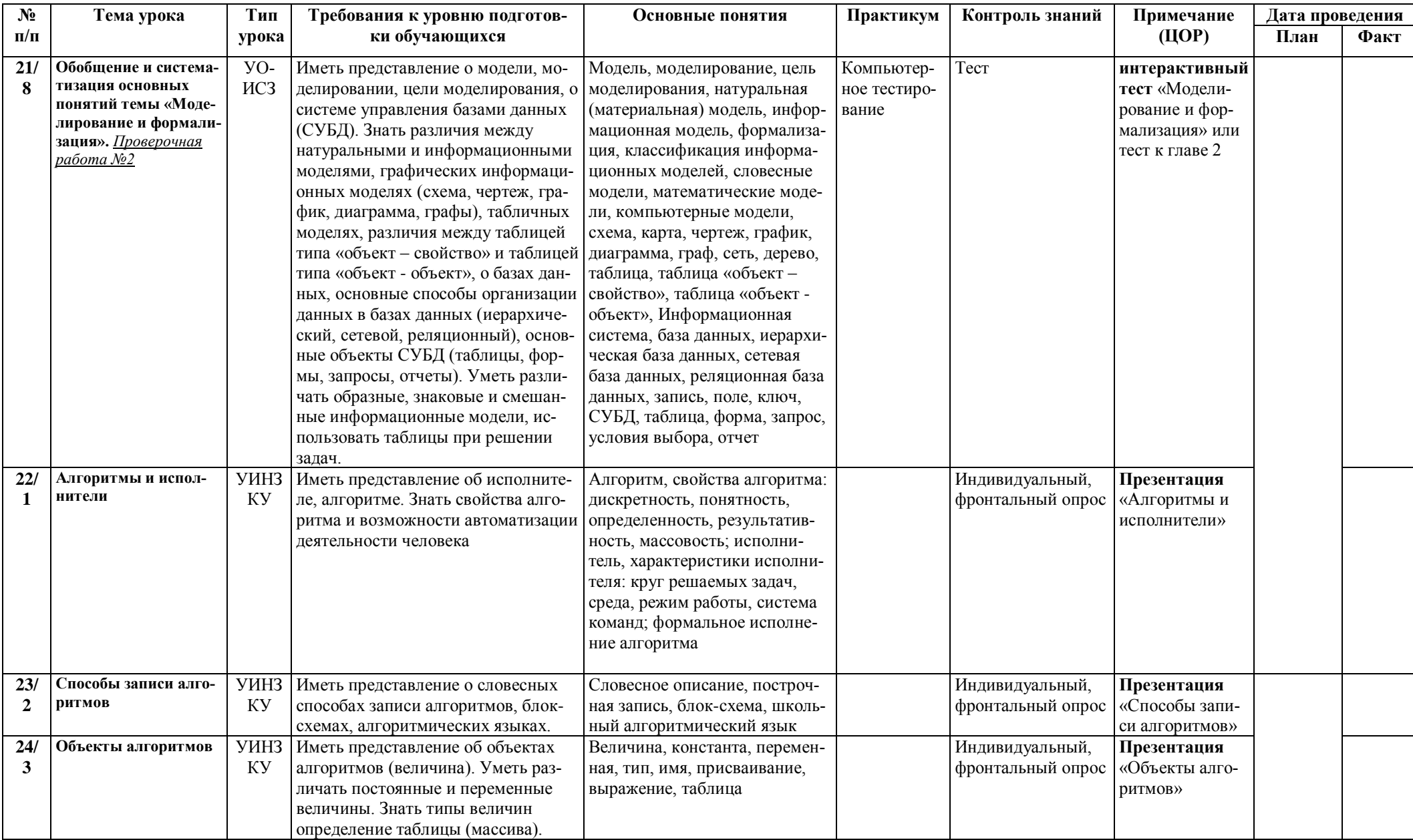

 $\overline{47}$ 

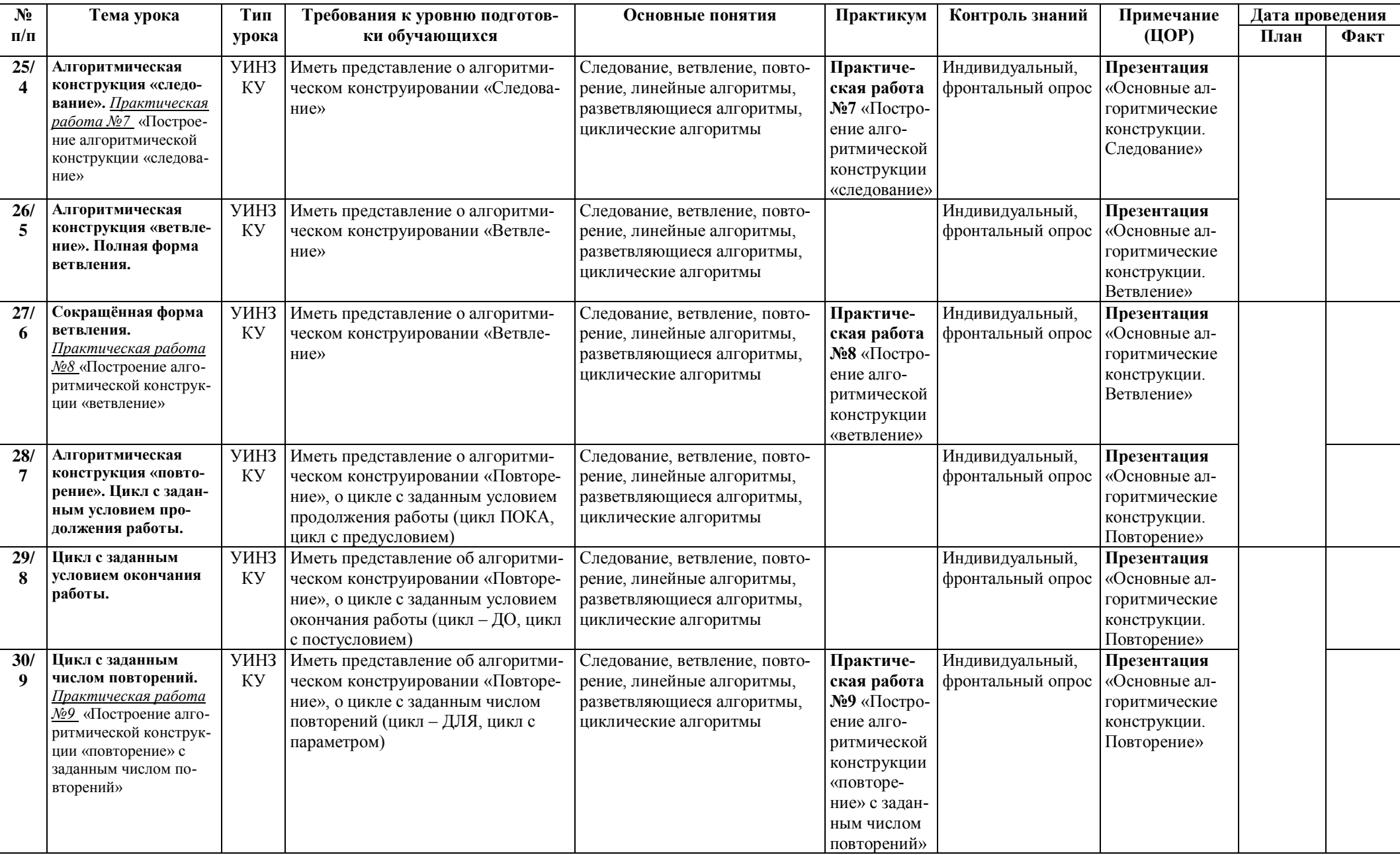

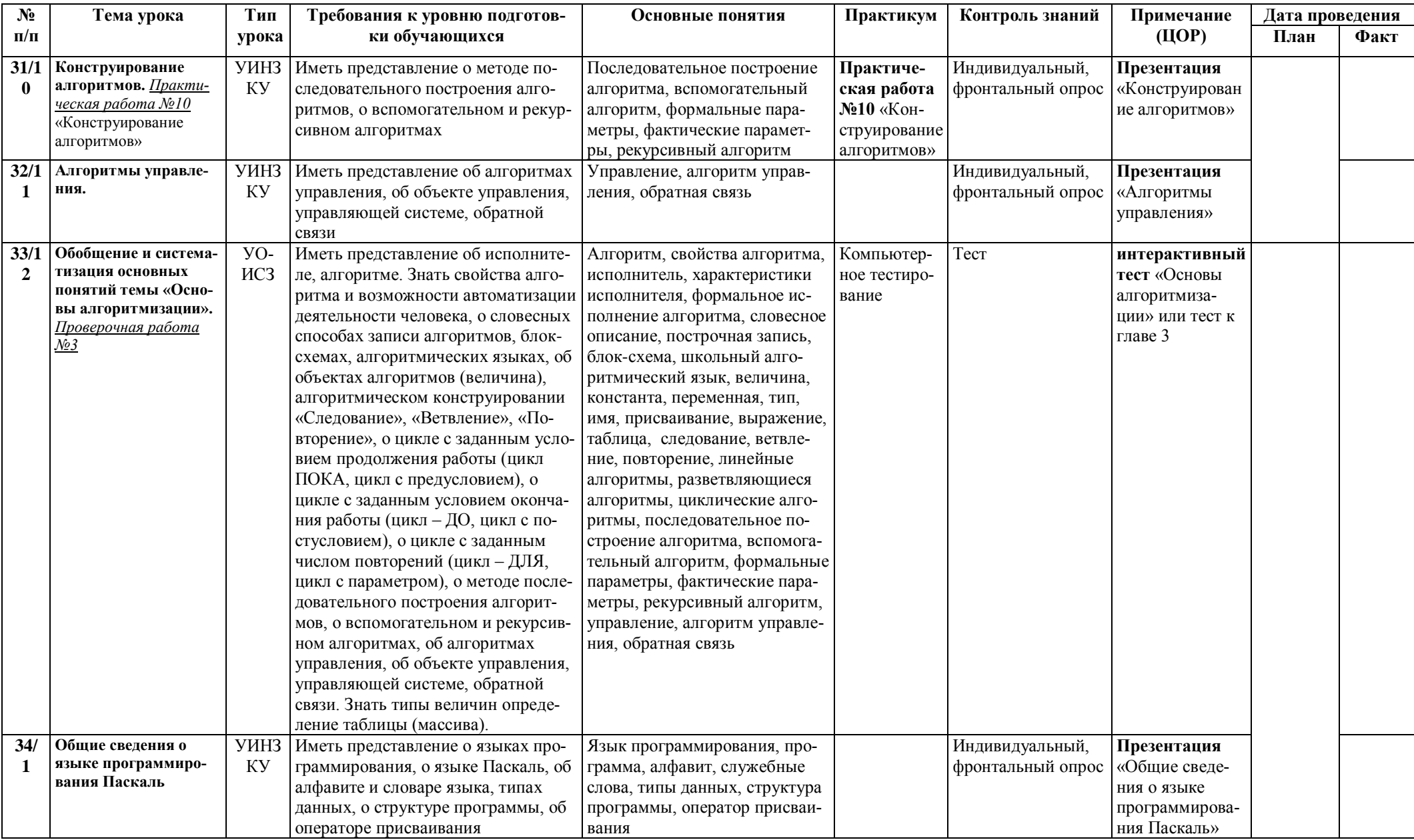

<mark>МУНИЦИПАЛЬНОЕ БЮДЖЕТНОЕ ОБЩЕОБРАЗОВАТЕЛЬНОЕ</mark><br>УЧРЕЖДЕНИЕ "СРЕДНЯЯ ШКОЛА № 4", Шкапова Ирина Владимировна,<br>Директор

 $\overline{49}$ 

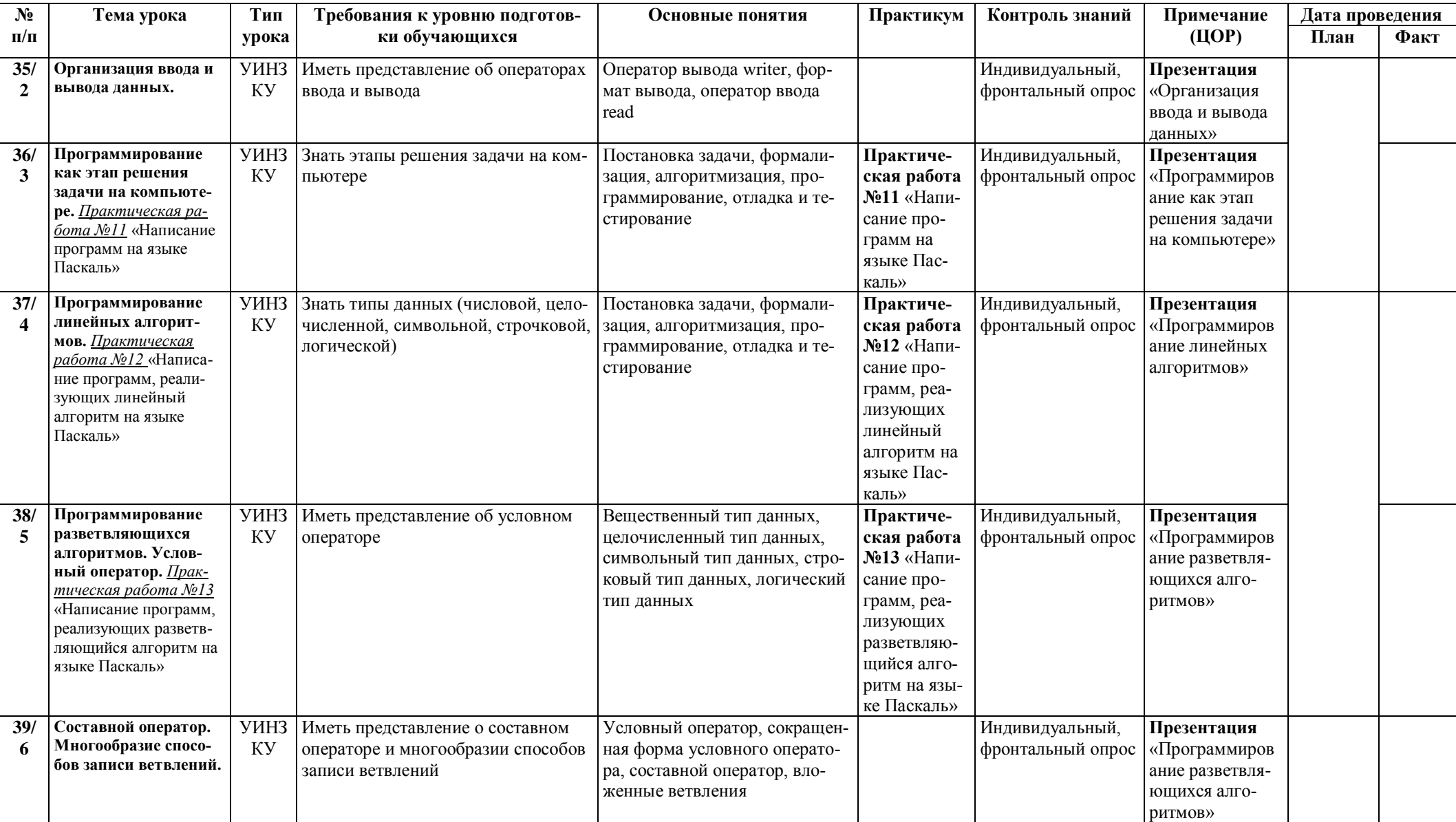

![](_page_50_Picture_394.jpeg)

![](_page_51_Picture_417.jpeg)

![](_page_52_Picture_16.jpeg)

![](_page_53_Picture_466.jpeg)

![](_page_54_Picture_472.jpeg)

![](_page_55_Picture_256.jpeg)